# Introduction to SimPy Internals

Norm Matloff

February 13, 2008 c 2006-8, N.S. Matloff

## **Contents**

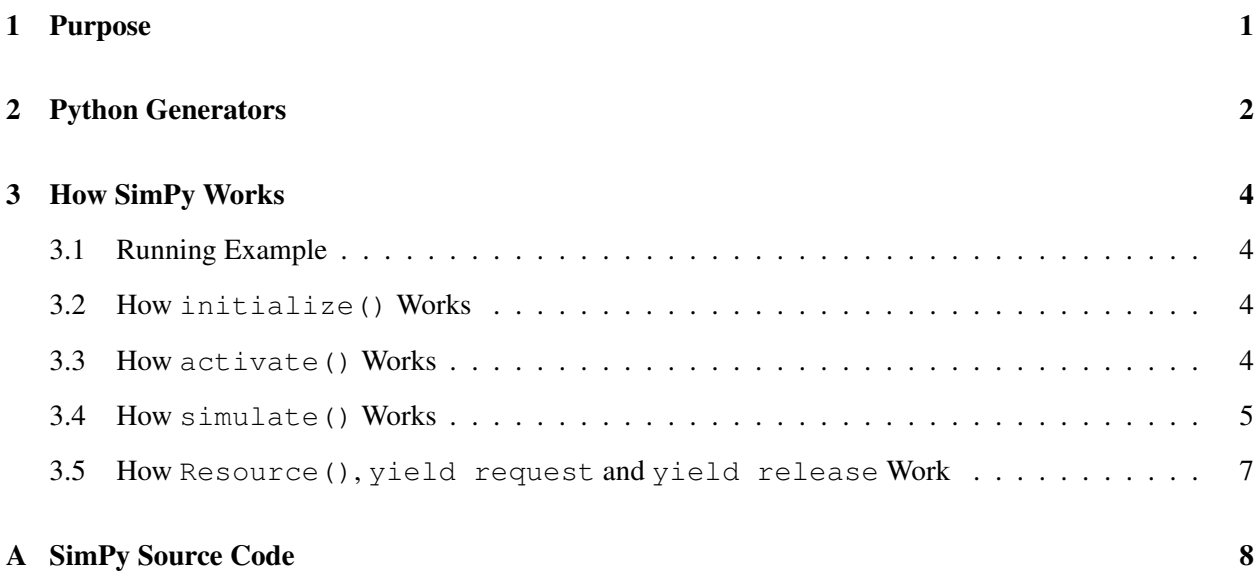

## <span id="page-0-0"></span>1 Purpose

In simulation (and other) languages, one often wonders "What does this operation REALLY do?" The description in the documentation may not be fully clear, say concerning the behavior of the operation in certain specialized situations. But in the case of open source software like SimPy, we can actually go into the code to see what the operation really does.

Another reason why access to the language's internals is often useful is that it can aid our debugging activities. We can check the values of the internal data structures, and so on.

Accordingly, this unit will be devoted to introducing the basics of SimPy internals. We will use SimPy version 1.9 as our example.

### <span id="page-1-0"></span>2 Python Generators

SimPy is built around Python generators, which are special kinds of Python functions. Following will be a quick overview of generators, sufficient for our purposes here. If you wish to learn more about generators, see the generators unit in my Python tutorial, at my Python tutorials Web site, [http://heather.cs.](http://heather.cs.ucdavis.edu/~matloff/python.html) [ucdavis.edu/˜matloff/python.html](http://heather.cs.ucdavis.edu/~matloff/python.html).

Speaking very roughly in terms of usage, a generator is a function that we wish to call repeatedly, but which is unlike an ordinary function in that successive calls to a generator function don't start execution at the beginning of the function. Instead, the current call to a generator function will resume execution right after the spot in the code at which the last call exited, i.e. we "pick up where we left off."

Here is a concrete example:

```
1 # yieldex.py example of yield, return in generator functions
2
3 def gy():
4 x = 25 y = 36 yield x, y, x+y7 \t z = 128 yield z/x
9 print z/y
10 return
11
12 def main():
13 q = qy()14 print g.next()
15 print g.next()
16 print g.next()
17
18 if __name__ == '__main__':
19 main()
1 % python yieldex.py
2 (2, 3, 5)3 6
4 4
5 Traceback (most recent call last):
6 File "yieldex.py", line 19, in ?
7 main()
8 File "yieldex.py", line 16, in main
9 print g.next()
10 StopIteration
```
Here is what happened in the execution of that program:

- As with any Python program, the Python interpreter started execution at the top of the file. When the interpreter sees free-standing code, it executes that code, but if it encounters a function definition, it records it. In particular, the intepreter notices that the function gy() contains a yield statement, and thus records that this function is a generator rather than an ordinary function. Note carefully that the function has NOT been executed yet at this point.
- The line

 $g = gy()$ 

creates a Python iterator, assigning it to g. Again, to learn the details on iterators, you can read my tutorial above, but all you need to know is that g is a certain kind of object which includes a member function named  $next()$ , and that this function will be our vehicle through which to call  $gy()$ . Note carefully that gy() STILL has not been executed yet at this point.

• The three statements

```
print g.next()
print g.next()
print g.next()
```
call gy() three times, in each case printing out the value returned by that function, either through yield or the traditional return.

• With the first call, only the lines

```
x = 2y = 3yield x,y,x+y
```
are executed. The yield acts somewhat like a classical return, in the sense that (a) control passes back to the caller, in this case **main**(), and (b) a value is returned, in this case the tuple  $(x,y,x+y)$ .<sup>[1](#page-2-0)</sup> This results in (2,3,5) being printed out.

But the difference between yield and return is that yield also records the point at which we left the generator. In this case here, it means that it will be recorded that our yield operation was executed at the first of the two **yield** statements in  $gy()$ .

• The second call to g.next() in main() will therefore begin right after the last yield, meaning that this second call will begin at the line

 $z = 12$ 

instead of at the line

 $x = 2$ 

Moreover, the values of the local variables, here **x** and  $y$ ,  $\frac{1}{2}$  $\frac{1}{2}$  $\frac{1}{2}$  will be retained; for instance, y will still be 3.

• Execution will then proceed through the next **yield**,

yield z/x

This again will return control to the caller,  $\text{main}()$ , along with the return value  $z/x$ . Again, it will be noted that the yield which executed this time was the second yield.

• The third call to g.next() causes an execution error. It is treated as an error because a call to a next() function for a generator assumes that another **yield** will be encountered, which wasn't the case here. We could have our code sense for this StopIteration condition by using Python's try construct.

<span id="page-2-0"></span><sup>&</sup>lt;sup>1</sup>Recall that the parentheses in a tuple are optional if no ambiguity would result from omitting them.

<span id="page-2-1"></span> $2$ The local **z** has not come into existence yet.

### <span id="page-3-0"></span>3 How SimPy Works

Armed with our knowledge of generators, we can now take a look inside of SimPy. I've included the source code, consisting of the file Simulation.py for version 1.6.1 of SimPy, in an appendix to this document.

### <span id="page-3-1"></span>3.1 Running Example

Here and below, let's suppose we have a class in our application code named  $X$ , which is a subclass of Process, and whose PEM is named Run(), and that we have created an instance of X named XInst.

The key point to note is that since **Run**() contains one or more **yield** statements, the Python interpreter recognizes it as a generator. Thus the call  $XInst.Run()$  within our call to **activate** $()$  (see below) returns an iterator. I'll refer to this iterator here as XIt for convenience, though you'll see presently that the SimPy code refers to it in another way. But the point is that XIt will be our thread.

#### <span id="page-3-2"></span>3.2 How initialize() Works

This function does surprisingly little. Its main actions are to set the global variables  $\pm t$ ,  $\pm$  and  $\pm$ stop, which play the following roles:

- The global  $\pm$  stores the simulated time, initialized to 0. (The application API now() simply returns t.)
- The global e is an instance of the class \_Evlist. One of the member variables of that class is events, which is the event list.
- The global stop is a flag to stop the simulation. For example, it is set when stopSimulation() is called.

### <span id="page-3-3"></span>3.3 How activate () Works

What happens when our application code executes the following line?

activate(XInst,XInst.Run())

#### The definition of activate() begins with

def activate(obj, process, at="undefined", delay="undefined", prior=False):

so in our call

activate(XInst,XInst.Run())

the formal parameter obj will be XInst, an instance of a subclass of Process, and process will be our iterator XIt. (As you can see, we have not used the optional named parameters here.)

At this point activate() executes its code

obj.\_nextpoint=process

Recall that our class  $X$  is a subclass of SimPy's **Process**. One of the member variables of the latter is **nextpoint**, and you can now see that it will be our iterator, i.e. our thread. The name of this member variable alludes to the fact that each successive call to a generator "picks up where we last left off." The variable's name can thus be thought of as an abbreviation for "point at which to execute next."

Finally, activate() sets zeit to the current simulated time  $\pm$ . (The more general usage of activate() allows starting a thread later than the current time, but let's keep things simple here.)

Then activate() executes

\_e.\_post(obj,at=zeit,prior=prior)

Here is what that does: Recall that e is the object of class **\_Evlist**, which contains our event list. A member function in that class is **post**(), whose role is to add ("post") an event to the event list. In our case here, there is no real event, but the code will add an artificial event for this thread. The time for this artificial event will be the current time. The effect of this will be that the first execution of this thread will occur "immediately," meaning at the current simulated time. This is what gets the ball rolling for this thread.

### <span id="page-4-0"></span>3.4 How simulate() Works

The core of simulate() consists of a while loop which begins with

while not \_stop and \_t <=\_ endtime:

Here **endtime** is the maximum simulated time set by the application code, and you'll recall that **stop** is a flag that tells SimPy to stop the simulation.

In each iteration of this while loop, the code pulls the event with the earliest simulated time from the event list, updates the current simulated time to that time, and then calls the iterator associated with that event. Remember, that iterator is our thread, so calling it will cause the thread to resume execution, as you will see in more detail below.

A key member function of the  $\text{L}$  Evlist class is  $\text{.nextev}($ ), which is used to extract the earliest event from the event list. To save typing or clutter, the authors of the code have the statement

nextev= e. nextev ## just a timesaver

So the statement

 $a = n e x t e v$  ()

near the top of the while loop extracts the next event and assigns it to a. This is a complicated data structure which in the case of our example thread **XIt** will contain **XInst**, **XIt**, the tuple returned from the last yield done by this thread, the time for this event, and so on.

This version of SimPy stores the events in a heap. Here is the line within **nextev**() that extracts the earliest event:

(\_tnotice, p,nextEvent,cancelled) = hq.heappop(self.timestamps)

That variable **that is the thota** to contains the time for this event. The function then updates the simulated time to that time, and checks to see whether the simulation's specified duration has been reached:

if \_t > \_endtime:  $_t =$  \_endtime  $_$  \_stop = True

Now simulate() is ready to resume execution of this thread. It does so via the code

```
command = a[0][0]dispatch[command](a)
```
Here's how that works: Recall that a is the event object that we extracted from the event list, and that *inter alia* it contains the tuple returned when this thread last executed a yield. The first element of that tuple will be one of hold, request etc. These are actually codes that SimPy defines near the beginning of the file:

```
# yield keywords
hold=1
passivate=2
request=3
release=4
waitevent=5
queueevent=6
waituntil=7
get=8
put=9
```
SimPy also defines a Python dictionary dispatch of functions, which serves as a lookup table:

```
dispatch={hold:holdfunc,request:requestfunc,release:releasefunc, \
   passivate:passivatefunc,waitevent:waitevfunc,queueevent:queueevfunc, \
   waituntil:waituntilfunc,get:getfunc,put:putfunc}
```
#### So, the code

command =  $a[0][0]$ dispatch[command](a)

has the effect of calling **holdfunc** in the case of **yield hold**, requestfunc in the case of **yield request** and so on.

Then in the case of a hold, for instance, **holdfunc**() in turn calls **hold**(), which does the real work:

\_e.\_post(what=who,at=\_t+delay)

The argument who here is our event, say XInst, and delay is the time that XInst.Run() asked to hold in its yield hold statement, say 2.5. So, you can see that the code above is scheduling an event 2.5 amount of time from now, which is exactly what we want. XInst's nextTime field (inherited from the Process class) will then be set to  $-t+delay$ 

As you recall, the function  $_{\text{post}}()$  adds this new event to the event list, in the line

hq.heappush(self.timestamps,what.\_rec)

The variable **e.timestamps**, a Python list used as a time-ordered index into the events list. When an event is to be added to the events list, its event time is used in a binary search within **etule** extinestamps, in order to decide its proper insertion point.

#### <span id="page-6-0"></span>3.5 How Resource(), yield request and yield release Work

Suppose our application code also sets up some resources:

 $R =$  Resource (2)

Recall that Resource is a SimPy class, so here we are calling that class' constructor with an argument of 2, meaning that we want two simulated machines or whatever. The constructor includes code

self.capacity=capacity # resource units in this resource ... self.n=capacity # uncommitted resource units

The formal parameter **capacity** has the actual value 2 in our example here, and as you can see, it is now stored in a member variable of Process of the same name. Furthermore, the member variable n, which stores the current number of free units of the resource, is initially set to the capacity, i.e. all units are assumed available at the outset.

At this time, the constructor also sets up two other member variables (and more we aren't covering here):

- waitO, the queue of jobs waiting to a unit of this resource
- activeQ, the list of jobs currently using a unit of this resource

For **yield request**, simulate() calls the function  $\text{request}()$ . The key code there is, for the non-preemption case,

```
if self.n == 0:
   self.waitQ.enter(obj)
    # passivate queuing process
   obj._nextTime=None
else:
   self.n -= 1
   self.activeQ.enter(obj)
    _e._post(obj,at=_t,prior=1)
```
As you can see, if there are no available units, we add the thread to the queue for this resource, and passivate the thread.

Note that the way that passivation is done is to simply set the thread's **nextTime** field (time of the next event for this thread) to None. This is the way yield passivate is handled too:

```
def passivate(self,a):
     a[0][1]._nextTime=None
```
On the other hand, if there are units available, we grab one, thus decrementing n by 1, add the thread to the list of threads currently using the units, and then add this thread to the event list. Since its event time will be now(), it will start right back up again immediately in the sense of simulated time, though it may not be the next thread to run.

When a **yield release** statement is executed by the application code, the natural actions are then taken by the function release():

```
self.n += 1
self.activeQ.remove(arg[1])
#reactivate first waiting requestor if any; assign Resource to it
if self.waitQ:
    obj=self.waitQ.leave()
    self.n -= 1 #assign 1 resource unit to object
    self.activeQ.enter(obj)
    reactivate(obj,delay=0,prior=1)
```
(Here again I've omitted code, e.g. for the pre-emptable case, to simplify the exposition.)

### <span id="page-7-0"></span>A SimPy Source Code

Below is the SimPy source code. I've removed some of the triple-quoted comments at the beginning, and the test code at the end.

```
1 #!/usr/bin/env python
 2 from SimPy.Lister import *<br>3 import beaps as bo
        import heapq as hq
 4 import types<br>5 import sys
 5 import sys<br>6 import new
        import new
 7 import random<br>8 import inspec
      import inspect
\frac{9}{10}10 # $Revision: 1.1.1.75 $ $Date: 2007/12/18 13:30:47 $ kgm<br>11 """Simulation 1.9 Implements SimPy Processes, Resources.
11 """Simulation 1.9 Implements SimPy Processes, Resources, Buffers, and the backbone simulation<br>12 scheduling by coroutine calls. Provides data collection through classes
12 scheduling by coroutine calls. Provides data collection through classes<br>13 Monitor and Tally.
13 Monitor and Tally.<br>14 Based on generator
        Based on generators (Python 2.3 and later)
15\frac{16}{17}17 # yield keywords
18 hold=1<br>19 passiva
19 passivate=2<br>20 request=3<br>21 release=4
        request=321 release=4<br>22 waitevent
22 waitevent=5<br>23 queueevent=
23 queueevent=6<br>24 waituntil=7
24 waituntil=7<br>25 get=8qet=8put=9\begin{array}{c} 26 \\ 27 \\ 28 \end{array}28 \qquad - \text{endtime}=0<br>29 \qquad t=029 -t=0<br>30 -e=No30 _e=None
31 _stop=True
32 _wustep=False #controls per event stepping for waituntil construct; not user API try:
33 try:<br>34 Tri
34 True, False<br>35 except NameEr
35 except NameError:<br>36 True, False = (
36 True, False = (1 == 1), (0 == 1)<br>37 condQ=[]<br>38 allMonitors=[]
 37 condQ=[]
38 allMonitors=[]
39 allTallies=[]
\frac{40}{41}41 def initialize():<br>42 global _e, \tau,
42 global _e, _t, _0stop,condQ, allMonitors, allTallies<br>43 e= Evlist()
43 -e=\text{Evlist}()<br>44 t=044 -t=0<br>45
              _stop=False
46 condQ=[]<br>47 allMonit
              allMonitors=[]
```
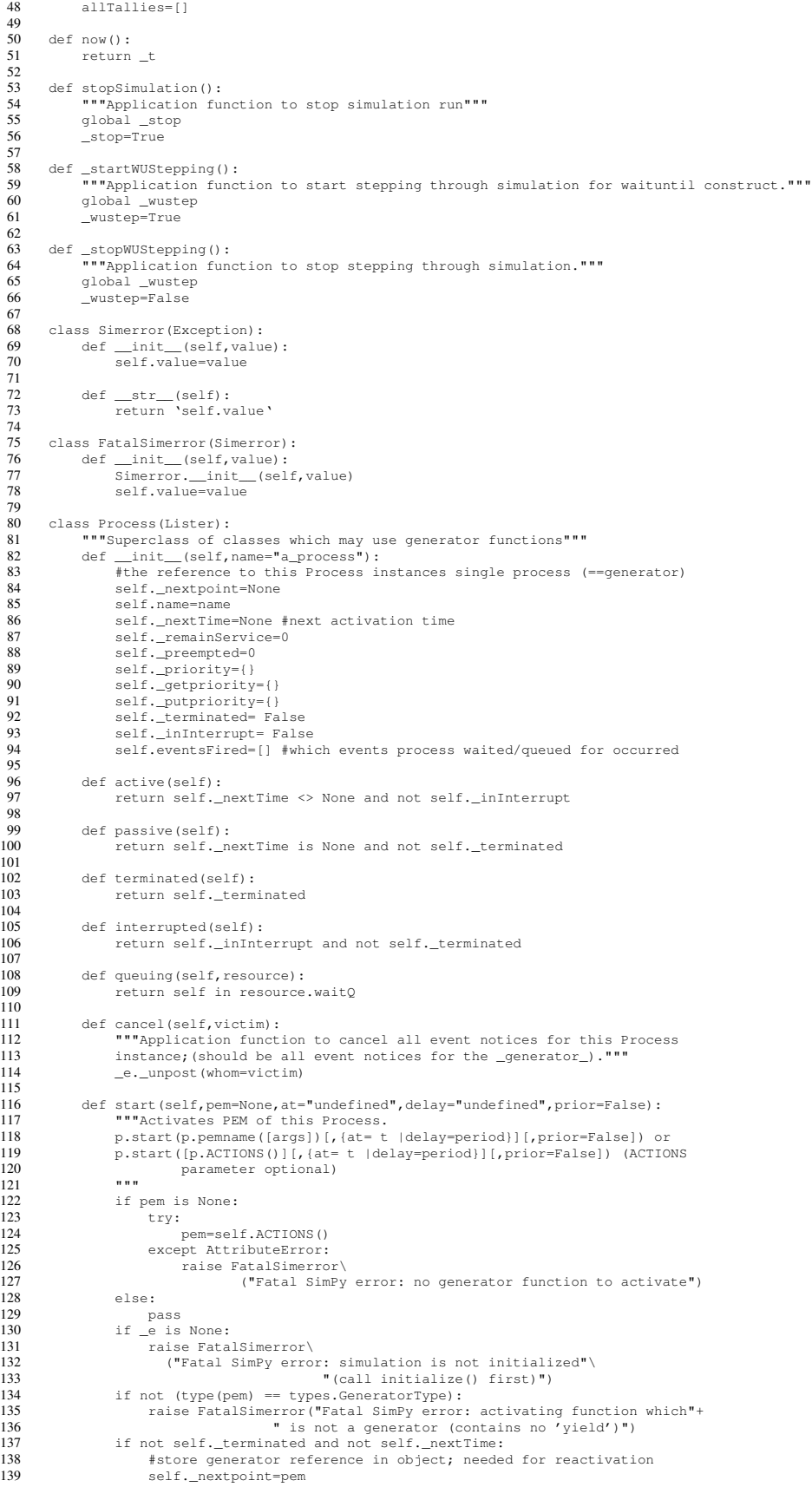

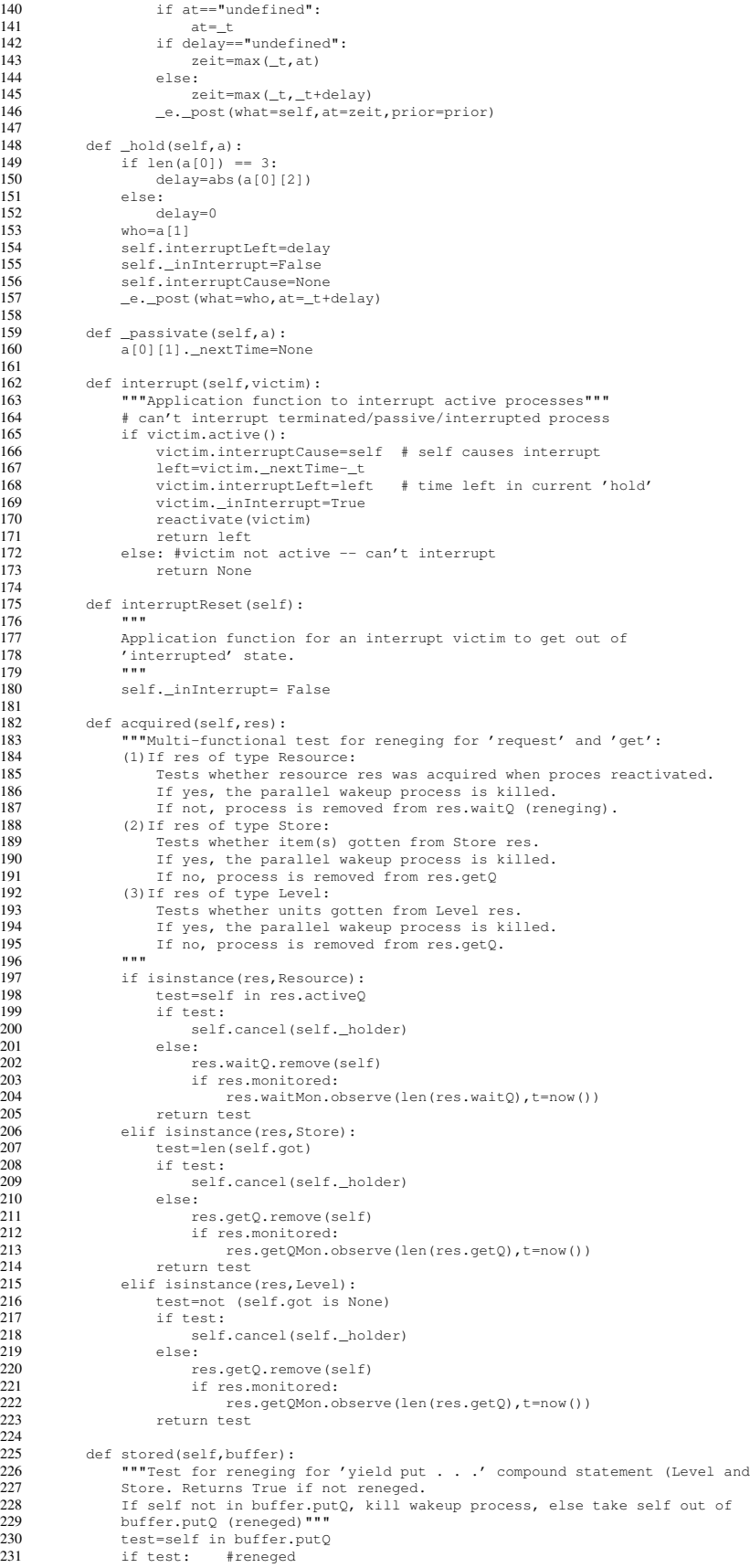

```
232 buffer.putQ.remove(self)<br>233 if buffer.monitored:
233 if buffer.monitored:<br>234 buffer.putQMon.o
234 buffer.putQMon.observe(len(buffer.putQ), t=now())<br>235 else:
235 else:<br>236 se
                         self.cancel(self._holder)
                    return not test
237<br>238<br>239
239 def allEventNotices():<br>240 = ""Returns string
240 ""Returns string with eventlist as;<br>241 tl: processname, processname2
241 t1: processname,processname2
242 t2: processname4,processname5, . . .
243 . . . . .
243<br>244 """<br>245 ret:
245 \text{ret} = \text{m} \cdot \text{n}<br>246 \text{temoli}246 tempList=[]<br>247 tempList[:]
247 tempList[:]=_e.timestamps<br>248 tempList.sort()
248 tempList.sort()<br>249 # return only example
249 # return only event notices which are not cancelled
250 tempList=[[x[0],x[2].name] for x in tempList if not x[3]]
251 tprev=-1<br>252 for t in
252 for t in tempList:<br>253 # if new time,
253 \qquad # if new time, new line<br>
253 \qquad \qquad if f(0) = throw.
254 if t[0]==tprev:<br>255 # continue
255 # continue line<br>256 # continue line<br>256 ret += ", $s "$t [1]
256 ret+=", \frac{85}{35}" \frac{11}{257}257 else:
258 # new time
259 if tprev==-1:
260 ret="%s: %s"%(t[0],t[1])
261 else:<br>262 re
262 ret +="\n%s: $s" % (t[0], t[1])<br>263 ret +="\n%s: $s" % (t[0], t[1])
263 tprev=t[0]
264 return ret+"\n"
265<br>266
266 def allEventTimes():<br>267 Heaturns list
267 """Returns list of all times for which events are scheduled.
268 """
\begin{array}{cc} 269 & \qquad r=[\ ]\\ 270 & \qquad r[\ ] \end{array}270 r[:] = e.timestamps<br>271 r:err()271 r.sort()<br>272 # return
272 # return only event times of not cancelled event notices
273 r1=[x[0] for x in r if not r[3]]
274 tprev=-1<br>275 ret=[]
275 ret=[]<br>276 for t i
276 for t in r1:<br>
277 if t = t n
277 if t==tprev:<br>278 #skip ti
278 #skip time, already in list
279 pass<br>280 else:
280 else:<br>281 re
281 ret.append(t)<br>282 ret.append(t)
282 tprev=t<br>283 return ret
              return ret
\frac{284}{285}285 class __Evlist(object):
286 """Defines event list and operations on it"""
287 def \text{unit}(self):<br>288 \text{+} always sorted
288 \frac{288}{\text{Table 1}} = \frac{288}{\text{Table 2}} = \frac{288}{\text{Table 1}} = \frac{288}{\text{Table 1}} = \frac{288}{\text{Table 1}} = \frac{288}{\text{Table 1}} = \frac{288}{\text{Table 1}} = \frac{288}{\text{Table 1}} = \frac{288}{\text{Table 1}} = \frac{288}{\text{Table 1}} = \frac{288}{\text{Table 1}} = \frac{288}{\289 # make heapq<br>290 self.timestam
290 self.timestamps = []<br>291 self.sortpr=0
                   self.sortpr=0
292<br>293<br>294
              def _post(self, what, at, prior=False):
294 """Post an event notice for process what for time at"""
295 # event notices are Process instances
296 if at \leftarrow t.<br>
297 raise S:
297 raise Simerror("Attempt to schedule event in the past")<br>298 what._nextTime = at
298 what. nextTime = at<br>299 self.sortpr==1
299 self.sortpr-=1<br>300 if prior:
300 if prior:
301 # before all other event notices at this time<br>302 # heappush with highest priority value so far<br>303 # store event notice in process instance
302 # heappush with highest priority value so far (negative of monotonely increasing number)
303 # store event notice in process instance
304 what._rec=[at,self.sortpr,what,False]<br>305 # make event list refer to it
305 # make event list refer to it<br>306 hq.heappush(self.timestamps,w
306 hq.heappush(self.timestamps,what._rec)
307 else:<br>308 #
308 # heappush with lowest priority
309 # store event notice in process instance<br>310 what. rec=[at.-self.sortpr.what.False]
310 what._rec=[at,-self.sortpr,what,False]
311 # make event list refer to it
312 hq.heappush(self.timestamps,what._rec)
313<br>314
              \text{def } \text{unpost}(\text{self}, \text{ whom}):\frac{315}{316}Mark event notice for whom as cancelled if whom is a suspended process
\frac{317}{318}318 if whom._nextTime is not None: # check if whom was actually active<br>319 whom. rec131=True ## Mark as cancelled
319 whom._rec[3]=True ## Mark as cancelled
                          whom._nextTime=None
321
322 def _nextev(self):<br>323 HITRETTERED 1923
                    323 """Retrieve next event from event list"""
```

```
324 global _t, _stop<br>325 noActiveNotice=T
325 noActiveNotice=True
326 ## Find next event notice which is not marked cancelled<br>327 while noActiveNotice:<br>328 if self.timestamps:
                    while noActiveNotice:
328 if self.timestamps:<br>329 # ignore prio<br>330 (thotice, p, ne
                                 ## ignore priority value
330 (_tnotice, p,nextEvent,cancelled) = hq.heappop(self.timestamps)
331 noActiveNotice=cancelled<br>332 else:<br>333 raise Simerror ("No more
                         else:
333 raise Simerror("No more events at time ss" \pm t)<br>334 t = thotice
334 t^2 transferred to 335 if t > 20335 if \overline{\text{t}} > _endtime:<br>336 \overline{\text{t}} = _endtime
336 _t = _endtime
337 _stop = True
338 return (None, )<br>339 try:
339 try:
340 resultTuple = nextEvent._nextpoint.next()<br>341 except StopIteration:
341 except StopIteration:<br>342 except extEvent._nextpo
<sup>1</sup> nextEvent._nextpoint = None<br>
143<br>
143<br>
15 nextEvent. terminated = True
343 nextEvent._terminated = True<br>344 nextEvent.nextTime = None
344 nextEvent._nextTime = None
345 resultTuple = None
346 return (resultTuple, nextEvent)
347<br>348
348 def _isEmpty(self):<br>349 return not self
                    return not self.timestamps
\frac{350}{351}351 def _allEventNotices(self):<br>352 municipality string with
352 """Returns string with eventlist as
353 t1: [procname,procname2]
\begin{array}{ccc}\n 354 & \text{t2: [procname4, procname5, \dots ]} \\
 355 & \text{t3: [procname4, procname5, \dots ]}\n \end{array}355 . . . .
356 """<br>357 ref=
357 ret=""<br>358 for t358 for t in self.timestamps:
359 ret+="%s:%s\n"%(t[1]._nextTime, t[1].name)
360 return ret[:-1]
361
362 def _allEventTimes(self):
363 """Returns list of all times for which events are scheduled.
364 """<br>365 ret
                   365 return self.timestamps
366
367<br>368
368 def activate(obj,process,at="undefined",delay="undefined",prior=False):
369 """Application function to activate passive process."""
370 if _e is None:<br>371 if _e is None:
371 raise FatalSimerror\
372 ("Fatal error: simulation is not initialized (call initialize() first)")<br>373 if not (type(process) == types.GeneratorType):
373 if not (type(process) == types.GeneratorType):<br>373 if not (type(process) == types.GeneratorType):<br>374 raise FatalSimerror("Activating function wh
374 raise FatalSimerror("Activating function which"+
375 " is not a generator (contains no 'yield')")
376 if not obj._terminated and not obj._nextTime:
377 #store generator reference in object; needed for reactivation
378 obj._nextpoint=process<br>379 if at=="undefined":
379 if at = "undefined":<br>380 at = t380 at=_t<br>381 at=_t381 if delay=="undefined":<br>382 zeit=max(_t, at)
\overline{382} zeit=max(\overline{t}, at)<br>383 else:
383 else:
384 zeit=max(_t,_t+delay)
                   385 _e._post(obj,at=zeit,prior=prior)
386
387 def reactivate(obj, at="undefined", delay="undefined", prior=False):<br>388 """Application function to reactivate a process which is acti
388 """Application function to reactivate a process which is active,
389 suspended or passive."""
390 # Object may be active, suspended or passive
391 if not obj._terminated:
392 a=Process("SimPysystem")
393 a.cancel(obj)<br>394 # object now<br>395 if at=="undef"
394 # object now passive
395 if at=="undefined":
396 at=_t
397 if delay=="undefined":
398 zeit=max(_t,at)<br>399 zelse:<br>400 zeit=max(_t, t+
                   else:
400 zeit=max(_t,_t+delay)
                   e._post(obj,at=zeit,prior=prior)
402<br>403
403 class Histogram(list):<br>404 = "" A histogram ga
              """ A histogram gathering and sampling class"""
405
406 def _{\text{init}}(self,name = '',low=0.0,high=100.0,nbins=10):<br>407 list. init (self)
\frac{1}{1} list. __init__(self)<br>408 self.name = name
408 self.name = name
409 self.low = float(low)
410 self.high = float (high)<br>411 self.nbins = nbins
411 self.nbins = nbins<br>412 self.binsize=(self
412 self.binsize=(self.high-self.low)/nbins<br>413 self.pr0bs=0
413 self._nrObs=0<br>414 self.sum=0
414 self._sum=0<br>415 self: | = [[]
                   self[:] = [[low+(i-1)*self.binsize,0] for i in range(self.nbins+2)]
```

```
416<br>417
417 def addIn(self, y):<br>418 *** add a value
418 ... and a value into the correct bin"""<br>419 \text{self.} \text{nrObs} = 1419 self._nrObs+=1<br>420 self.sum+=v
420 self._sum+=y<br>421 b = int((y-se
421 b = int((y-self.low+self.binsize)/self.binsize)<br>422 if b < 0: b = 0422 if b < 0: b = 0<br>423 if b > \text{self}. nbir
423 if b > self.nbins+1: b = self.nbins+1<br>424 assert 0 < b < = self.nbins+1, 'Histography self [b][1]+=1424 assert 0 <= b <=self.nbins+1,'Histogram.addIn: b out of range: %s'%b
425 self[b][1]+=1
426<br>427
427 def __str__(self):
428 histo=self
429 ylab="value"
430 nrObs=self._nrObs
431 width=len(str(nrObs))<br>432 res=[1]
432 res=[]<br>433 res.ap
433 res.append("<Histogram %s:"%self.name)
434 res.append("\nNumber of observations: %s"%nrObs)
435 if nr0bs:<br>436 su=se
436 su=self._sum<br>437 cum=histo[0]
437 cum=histo[0][1]<br>438 fmt="\frac{8}{3}s"
438 fmt="\frac{8s}{39} fmt="\frac{s}{1}439 line="\n%s <= %s < %s: %s (cum: %s/%s%s)"\
440 %(fmt,"%s",fmt,"%s","%s","%5.1f","%s")
441 line1="\n%s%s < %s: %s (cum: %s/%s%s)"\
442 %("%s","%s",fmt,"%s","%s","%5.1f","%s")
443 llwidth=len(("%s <= "%fmt)%histo[1][0])<br>444 res_annend(line1)
444 res.append(line1\
445 %(" "*l1width,ylab,histo[1][0],str(histo[0][1]).rjust(width),\
446 str(cum).rjust(width),(float(cum)/nrObs)*100,"%")
447 )
448 for i in range (1, len (histo)-1):<br>
449 cum+=histo[i][1]
449 cum+=histo[i][1]<br>450 res append(line)
450 res.append(line\)<br>451 * (histo[i
451 \frac{1}{2} (histo[i][0], ylab, histo[i+1][0], str(histo[i][1]). rjust(width), \<br>452 \frac{1}{2} (rim) rjust(width) (float(cum)/prObe)+100 "$")
452 str(cum).rjust(width),(float(cum)/nrObs)*100,"%")
453 )
454 cum+=histo[-1][1]
455 linen="\n%s <= %s %s : %s (cum: %s/%s%s)"\
456 %(fmt,"%s","%s","%s","%s","%5.1f","%s")
457 lnwidth=len(("<%s"%fmt)%histo[1][0])
458 res.append(linen\)<br>459 * (hist
459 (https://www.folk.com/structure.com/structure.com/structure.com/structure.com/str/histo-1][1]).rjust(width),\<br>460 str(cum).rjust(width),(float(cum)/nr0bs)*100,"\%")
460 str(cum) .rjust(width), (float(cum)/nrObs)*100,"*")<br>461
461 )
462 res.append("\n>")
463 return " ".join(res)
464
465 def startCollection(when=0.0,monitors=None,tallies=None):<br>466 """Starts data collection of all designated Monitor an
466 """Starts data collection of all designated Monitor and Tally objects
467 (default=all) at time 'when'.
\frac{468}{469}469 class Starter(Process):<br>470 def collect(self, mo
470 def collect(self,monitors,tallies):<br>471 for m in monitors:
471 for m in monitors:<br>472 mint m name
472 print m.name<br>473 m.reset()
473 m.reset()<br>474 for t in tall
474 for t in tallies:<br>475 t. reset ()
475 t.reset()<br>476 yield hold, se
476 yield hold, self<br>477 if monitors is None:
             if monitors is None:
478 monitors=allMonitors<br>479 if tallies is None:
479 if tallies is None:<br>480 tallies=allTall
480 tallies=allTallies<br>481 s=Starter()
481 s=Starter()<br>482 activate(s.
             activate(s,s.collect(monitors=monitors,tallies=tallies),at=when)
483
484 class Monitor(list):
485 """ Monitored variables
486
487 A Class for monitored variables, that is, variables that allow one<br>488 A Conther simple statistics A Monitor is a subclass of list and
488 to gather simple statistics. A Monitor is a subclass of list and
489 list operations can be performed on it. An object is established
490 using m= Monitor (name = '...'). It can be given a<br>491 unique name for use in debugging and in tracing.
491 unique name for use in debugging and in tracing and ylab and tlab<br>492 strings for labelling graphs.
             strings for labelling graphs.
493 """<br>494 def _
494 def _init_(self,name='a_Monitor',ylab='y',tlab='t'):<br>495 list. _init_(self)
495 list. \frac{init}{self}(self)<br>496 self.startTime = 0.
496 \text{self.} \text{startTime} = 0.0<br>497 \text{self.} \text{name} = \text{name}497 self.name = name
498 self.ylab = ylab
499 self.tlab = tlab
500 allMonitors.append(self)
\frac{501}{502}502 def setHistogram(self,name = '',low=0.0,high=100.0,nbins=10):
503 """Sets histogram parameters.
504 Must be called before call to getHistogram"""
505 if name=='':<br>506 histoames
505<br>506 histname=self.name<br>507 else:
                  else:
```
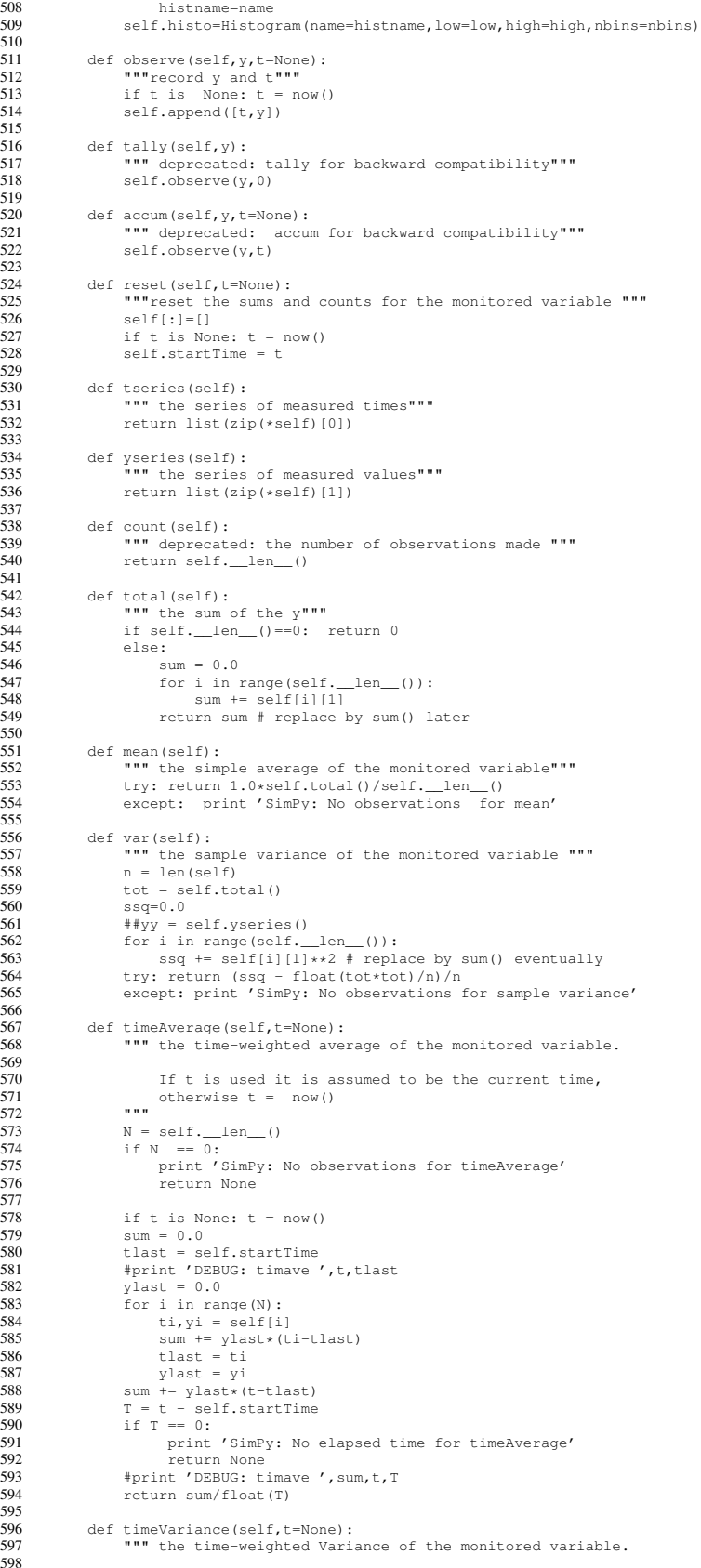

If t is used it is assumed to be the current time,

```
600 otherwise t = now()
601 """
602 N = \text{self.} \underline{\text{len}}(1)<br>603 i \in N = 0:
603 if N == 0:
604 print 'SimPy: No observations for timeVariance'
605 return None
606 if t is None: t = now()
607 \sin = 0.0<br>608 \sec = 0.0<br>609 tlast = s
                   ssq = 0.0609 tlast = self.startTime
610 # print 'DEBUG: 1 twVar ',t,tlast
611 ylast = 0.0
612 for i in range(N):
613 ti, yi = self[i]<br>614 sm += vlast * (t)
614 sm += ylast*(ti-tlast)
615 ssq += ylast*ylast*(ti-tlast)
616 tlast = ti
617 ylast = yi
618 sm += ylast*(t-tlast)
619 ssq += ylast*ylast*(t-tlast)
620 T = t - self.startTime
621 if T == 0:
622 print 'SimPy: No elapsed time for timeVariance'
623 return None<br>624 mn = \text{sm/flost}(T)624 mn = \text{sm/float(T)}<br>625 # print 'DEBUG:
625 # print 'DEBUG: 2 twVar ',ssq,t,T
626 return ssq/float(T) - mn*mn
627
628
629 def histogram(self,low=0.0,high=100.0,nbins=10):<br>630 mm A histogram of the monitored y data value
630 """ A histogram of the monitored y data values.<br>631 "" A histogram of the monitored y data values.
631 \frac{1}{632} \frac{1}{h} =
632 h = Histogram(name=self.name,low=low,high=high,nbins=nbins)<br>633 vs = self.vseries()633 ys = self.yseries()<br>634 for v in vs. h addI634 for y in ys: h.addIn(y)<br>635 return h
                  return h
636<br>637
637 def getHistogram(self):
638 """Returns a histogram based on the parameters provided in
639 preceding call to setHistogram.
640<br>641641 ys = self.yseries()<br>642 h=self.histo642 h=self.histo<br>643 for y in ys:
643 for y in ys: h.addIn(y)<br>644 feturn h
                  return h
645<br>646
646 def printHistogram(self,fmt="%s"):<br>647 ***Returns formatted frequency
647 """Returns formatted frequency distribution table string from Monitor.<br>648 Precondition: setHistogram must have been called.
648 Precondition: setHistogram must have been called.
649 fmt==format of bin range values
650 """
651 try:<br>652
652 histo=self.getHistogram()<br>653 except:
653 except:
654 raise FatalSimerror("histogramTable: call setHistogram first"\
655 " for Monitor %s"%self.name)
656 ylab=self.ylab
657 nrObs=self.count()<br>658 width=len(str(nrOb
658 width=len(str(nrObs))<br>659 res=[1]659 res=[]<br>660 res.ap
660 res.append("\nHistogram for %s:"%histo.name)<br>661 res.append("\nNumber of observations: %s"%nr
661 res.append("\nNumber of observations: %s"%nrObs)<br>662 su=sum(self.vseries())
662 su=sum(self.yseries())<br>663 cum=histo[0][1]
663 cum=histo[0][1]<br>664 line="\n%s <= %s<br>665 % (fmt, "%s",
664 line="\n%s <= %s < %s: %s (cum: %s/%s%s)"\
665 %(fmt,"%s",fmt,"%s","%s","%5.1f","%s")
666 line1="\n%s%s < %s: %s (cum: %s/%s%s)"\
667 %("%s","%s",fmt,"%s","%s","%5.1f","%s")
668 l1width=len(("%s <= "%fmt)%histo[1][0])
669 res.append(line1)<br>670 % (""*
670 %(" "*l1width,ylab,histo[1][0],str(histo[0][1]).rjust(width),\
671 str(cum).rjust(width),(float(cum)/nrObs)*100,"%")
672 )
673 for i in range(1,len(histo)-1):
674 cum += histo[i][1]<br>675 res.append(line)
675 res.append(line)<br>676 schistoli
676 (histo[i][0],ylab,histo[i+1][0],str(histo[i][1],rjust(width),\<br>677 (str(cum).rjust(width),(float(cum)/nr0bs)*100,"\%")
677 str(cum).rjust(width),(float(cum)/nrObs)*100,"\")<br>678
678 )
679 cum+=histo[-1][1]
680 linen="\n%s <= %s %s : %s (cum: %s/%s%s)"\
681 %(fmt,"%s","%s","%s","%s","%5.1f","%s")
682 lnwidth=len(("<%s"%fmt)%histo[1][0])
683 res.append(linen\frac{683}{684} khist
684 %(histo[-1][0],ylab," "*lnwidth,str(histo[-1][1]).rjust(width),\
685 str(cum).rjust(width),(float(cum)/nrObs)*100,"%")
686 )
687 return " ".join(res)
688<br>689
689 class Tally:<br>690 def in
690 def __init__(self, name="a_Tally", ylab="y",tlab="t"):
691 self.name = name
```

```
692 self.ylab = ylab
693 self.tlab = tlab
694 self.reset()<br>695 self.startTir
695 self.startTime = 0.0<br>696 self.histo = None696 self.histo = None
697 self.sum = 0.0
697 self.sum = 0.0<br>698 self._sum_of_squares = 0<br>699 self._integral = 0.0699 self._integral = 0.0 # time-weighted sum
700 self._integral2 = 0.0 # time-weighted sum of squares
701 allTallies.append(self)
702<br>703<br>704
             def setHistogram(self,name = '',low=0.0,high=100.0,nbins=10):
704 """Sets histogram parameters.
705 Must be called to prior to observations initiate data collection
                   for histogram.
\frac{706}{707}708 if name=='':<br>709 hname=se
709 hname=self.name
710 else:<br>711 hr
711 hname=name<br>712 self.histo=His
                   self.histo=Histogram(name=hname,low=low,high=high,nbins=nbins)
713
714 def observe(self, y, t=None):<br>715 if t is None:
715 if t is None:<br>716 t = now()
716 t = now()<br>717 self integra
717 self._integral += (t - self._last_timestamp) * self._last_observation
718 yy = self._last_observation* self._last_observation
719 self._integral2 += (t - self._last_timestamp) * yy<br>
720 self. last timestamp = t
720 self._last_timestamp = t
721 self._last_observation = y
722 self._total += y<br>723 self._count += 1<br>724 self._sum += y
                   self._count += 1
724 self._sum += y<br>725 self. sum of s
725 self._sum_of_squares += y * y<br>726 if self.histo:
726 if self.histo:
                        self.histo.addIn(y)
728
729 def reset(self, t=None):<br>730 if t is None:
730 if t is None:<br>731 t = n \omega(t)731 t = now()<br>732 self.startTim
732 self.startTime = t
733 self._last_timestamp = t<br>734 self. last observation =
734 self._last_observation = 0.0<br>735 self._count = 0
735 self._count = 0<br>736 self._count = 0
736 self. \text{total} = 0.0<br>737 self integral =
737 self._integral = 0.0
738 self._integral2 = 0.0
739 self._sum = 0.0
                   740 self._sum_of_squares = 0.0
741<br>742
742 def count(self):<br>743 return self.
                   return self. count
744<br>745745 def total(self):<br>746 return self.
                  return self. total
747<br>748
748 def mean(self):<br>749 return 1.0
                  749 return 1.0 * self._total / self._count
750
751 def timeAverage(self,t=None):<br>752 if is None:<br>753 t=now()<br>754 integ=self._integral+(t -
                 if t is None:
                        t = now()
754 integ=self._integral+(t - self._last_timestamp) * self._last_observation<br>755 if (t > self.startTime):
755 if (t > self.startTime):<br>756 if (t > self.startTime):<br>757 else:
                        return 1.0 * integ/(t - self.startTime)
757 else:<br>758 pp
                       print 'SimPy: No elapsed time for timeAverage'
                         .<br>return None
759<br>760<br>761
761 def var(self):<br>762 return 1.0<br>763 / s
                  return 1.0 * (self._sum_of_squares - (1.0 * (self._sum * self._sum)\
                            763 / self._count)) / (self._count)
764
765 def timeVariance(self,t=None):<br>766 mm the time-weighted Vari
                    "" the time-weighted Variance of the Tallied variable.
767
768 If t is used it is assumed to be the current time,<br>769 otherwise t = n \infty ()
769 otherwise t = now()
770 """
770 mm<br>771 if t is None:<br>772 t=now()
772 t=now()<br>773 twAve = sel<br>774 #print 'Tal
773 twAve = self.timeAverage(t)
774 #print 'Tally timeVariance DEBUG: twave:', twAve
775 last = self._last_observation
776 twinteg2=self._integral2+(t - self._last_timestamp) * last * last
777 #print 'Tally timeVariance DEBUG:tinteg2:', twinteg2
778 if (t > self.startTime):<br>779 return 1.0 * twinteg
779 return 1.0 \times \text{twinleg2}/(\text{t - self.startTime}) - \text{twAve} else:
780 else:<br>781 pi<br>782 re
                        print 'SimPy: No elapsed time for timeVariance'
                         .<br>return None
783
```

```
785
786 def __len__(self):<br>787 return self.c
                      return self._count
788
789 def _{\text{eq}}(self, 1):<br>790 return len(l) ==
                      return len(1) == self.\_count791<br>792<br>793
               def getHistogram(self):
                      793 return self.histo
794<br>795<br>796
795 def printHistogram(self,fmt="%s"):
796 """Returns formatted frequency distribution table string from Tally.
797 Precondition: setHistogram must have been called.
798 fmt==format of bin range values
\frac{799}{800}800 \qquad \qquad \text{try:}801 histo=self.getHistogram()<br>802 except:
802 except:<br>803 rais
803 raise FatalSimerror("histogramTable: call setHistogram first"\<br>804 raise FatalSimerror("histogramTable: call setHistogram first"\
%804 " for Tally %s"%self.name)<br>805 ylab=self.ylab
805 ylab=self.ylab<br>806 nrObs=self.cour
806 nrObs=self.count()
807 width=len(str(nrObs))
808 res=[]<br>809 res=and
809 res.append("\nHistogram for %s:"%histo.name)
810 res.append("\nNumber of observations: %s"%nrObs)
811 su=self.total()<br>812 sum=histo[0][1]
812 cum=histo[0][1]
813 line="\n%s <= %s < %s: %s (cum: %s/%s%s)"\
814 %(fmt,"%s",fmt,"%s","%s","%5.1f","%s")
815 line1="\n%s%s < %s: %s (cum: %s/%s%s)"\
816 %("%s","%s",fmt,"%s","%s","%5.1f","%s")
817 l1width=len(("%s <= "%fmt)%histo[1][0])
818 res.append(line1\<br>819 str (""*llwidth,ylab,histo[1][0],str(histo[0][1]).rjust(width),\<br>820 str(cum).rjust(width),(float(cum)/nrObs)*100,"%")<br>821 )
822 for i in range(1, len(histo)-1):<br>823 cum t= histo[i][1]
823 cum+=histo[i][1]<br>824 res.append(line)
824 res.append(line\)<br>825 <sup>8</sup> thisto[i
825 \frac{8}{\text{first}} \cdot \frac{\text{first}}{\text{first}} \cdot \frac{\text{first}}{\826 str(cum).rjust(width),(float(cum)/nrObs)*100,"\")<br>827 )
827 )
828 cum+=histo[-1][1]<br>829 linen="\n%s <= %s
829 linen="\n%s <= %s %s : %s (cum: %s/%s%s)"\
830 %(fmt,"%s","%s","%s","%s","%5.1f","%s")
831 lnwidth=len(("<%s"%fmt)%histo[1][0])
832 res.append(linen\<br>833 <sup>8</sup> (hist)
833 %(histo[-1][0],ylab," "*lnwidth,str(histo[-1][1]).rjust(width),\
834 str(cum) .rjust(width), float(cum)/nrobs)*100, "*"<br>835
835 )
836 return " ".join(res)
837
838 class Queue(list):<br>839 def __init_(s
839 def \frac{\text{init}}{\text{init}} (self, res, moni):<br>840 if not moni is None: #mon
840 if not moni is None: #moni==[]:<br>841 self.monit=True # True if a
841 self.monit=True # True if a type of Monitor/Tally attached<br>842 else:
842 else:<br>843 s
843 self.monit=False<br>844 self.moni=moni # The
844 self.moni=moni # The Monitor/Tally
845 self.resource=res # the resource/buffer this queue belongs to
846<br>847
847 def enter(self,obj):<br>848 pass
                     848 pass
849<br>850
850 def leave(self):<br>851 pass
                     851 pass
852<br>853853 def takeout(self,obj):<br>854 self.remove(obj)
854 self.remove(obj)<br>855 if self.monit:
855 if self.monit:<br>856 self.moni.
                            856 self.moni.observe(len(self),t=now())
857<br>858858 class FIFO(Queue):<br>859 def init (s)
859 def __init__(self,res,moni):
860 Queue.__init__(self,res,moni)
861
862 def enter(self,obj):<br>863 self.append(obj)
863 self.append(obj)<br>864 if self.monit:
864 if self.monit:<br>865 self moni
                            self.moni.observe(len(self),t=now())
866<br>867
867 def enterGet(self,obj):<br>868 self.enter(obj)
                      self.enter(obj)
869<br>870
870 def enterPut(self,obj):<br>871 self.enter(obj)
                      self.enter(obj)
872<br>873
873 def leave(self):<br>874 a = self.pop(874 a= self.pop(0)<br>875 if self.monit:
                      875 if self.monit:
```
784

```
876 self.moni.observe(len(self),t=now())<br>877 return a
                 return a
878<br>879
879 class PriorityQ(FIFO):<br>880 """Oueue is always
end the serve of the same of the same of the same of the same of the same same same of the same same same same<br>881 The same same of priority attribute == higher priority.
            Higher value of priority attribute == higher priority.
882 """
883 def \frac{\text{init}}{\text{FIFO}} (self, res, moni):
                 FIFO. __init_(self,res,moni)
885
886 def enter(self,obj):<br>887 = ""Handles reque
887 """Handles request queue for Resource"""
888 if len(self):
889 ix=self.resource<br>890 if self[-1] prior
890 if self[-1]. priority(ix] >= obj. priority[ix]:<br>891 self.append(obj)
891 self.append(obj)<br>892 else:
892 else:<br>893 z=0893 z=0894 while self[z]._priority[ix] >= obj._ priority[ix]:<br>895 z := 1895 z + = 1<br>896 z + = 1896 self.insert(z,obj)<br>897 else:
897 else:<br>898 s
898 self.append(obj)<br>899 if self.monit:
899 if self.monit:<br>900 self.moni.c
                      self.moni.observe(len(self),t=now())
901<br>902
902 def enterGet(self,obj):<br>903 Herman Handles getQ in
903 """Handles getQ in Buffer"""<br>904 if len(self) ·
904 if len(self):
905 ix=self.resource
906 #print "priority:",[x._priority[ix] for x in self]
907 if self[-1]._getpriority[ix] >= obj._getpriority[ix]:
908 self.append(obj)
909 else:<br>910 z=0910 z=0911 while self[z]._getpriority[ix] >= obj._getpriority[ix]:<br>912 <br> \frac{7}{7} += 1
912 z + = 1<br>913 z + = 1913 self.insert(z,obj)<br>914 else:
914 else:
915 self.append(obj)<br>916 if self.monit:
916 if self.monit:<br>917 self.moni.org
                      self.moni.observe(len(self),t=now())
918<br>919
919 def enterPut(self,obj):<br>920 mmmHandles putQ in
920 """Handles putQ in Buffer"""<br>921 if len(self) ·
921 if len(self):<br>922 ix=self.re
922 ix=self.resource<br>923 #print "priority
923 #print "priority:", [x._priority[ix] for x in self]<br>924 if self[-1], putpriority[ix] >= obj. putpriority[i
924 if self[-1]._putpriority[ix] >= obj._putpriority[ix]:
925 self.append(obj)
926 else:<br>927 z
927 z=0<br>928 whi
928 while self[z]._putpriority[ix] >= obj._putpriority[ix]:<br>929 \frac{7}{7} += 1
929 z := 1<br>930 z \neq 1930 self.insert(z,obj)<br>931 else:
931 else:<br>932
932 self.append(obj)<br>933 if self.monit:
933 if self.monit:<br>934 self.moni.
                      self.moni.observe(len(self),t=now())
935
936 class Resource(Lister):
937 """Models shared, limited capacity resources with queuing;
938 FIFO is default queuing discipline.
939
940<br>941
941 def __init__(self,capacity=1,name="a_resource",unitName="units",
942 qType=FIFO,preemptable=0,monitored=False,monitorType=Monitor):
943 """<br>944 mon
                 monitorType={Monitor(default)|Tally}
945<br>946 self.name=name
946 self.name=name # resource name<br>947 self.capacity=capacity # resource unit:
947 self.capacity=capacity # resource units in this resource<br>948 self.unitName =unitName # type name of resource units<br>949 self.n=capacity # uncommitted resource units
                                              # type name of resource units<br># uncommitted resource units
949 self.n=capacity # uncommitted resource units
950 self.monitored=monitored
951<br>952
952 if self.monitored: # Monitor waitQ, activeQ
953 self.actMon=monitorType(name="Active Queue Monitor %s"%self.name,<br>954 ylab="nr in queue",tlab="time")<br>955 monact=self.actMon
                                               ylab="nr in queue", tlab="time")
ers<br>955 monact=self.actMon<br>956 self.waitMon=monite
956 self.waitMon=monitorType(name="Wait Queue Monitor %s"%self.name,<br>957 self.waitMon=monitorType(name="wait Queue".tlab="time")
957 ylab="nr in queue",tlab="time")
958 monwait=self.waitMon
959 else:<br>960 m
960 monwait=None<br>961 monact=None
961 monact=None<br>962 self.wait0=gTvpe
962 self.waitQ=qType(self,monwait)<br>963 self.preemptable=preemptable
963 self.preemptable=preemptable
964 self.activeQ=qType(self,monact)
965 self.priority_default=0
966<br>967
            def _request(self,arg):
```
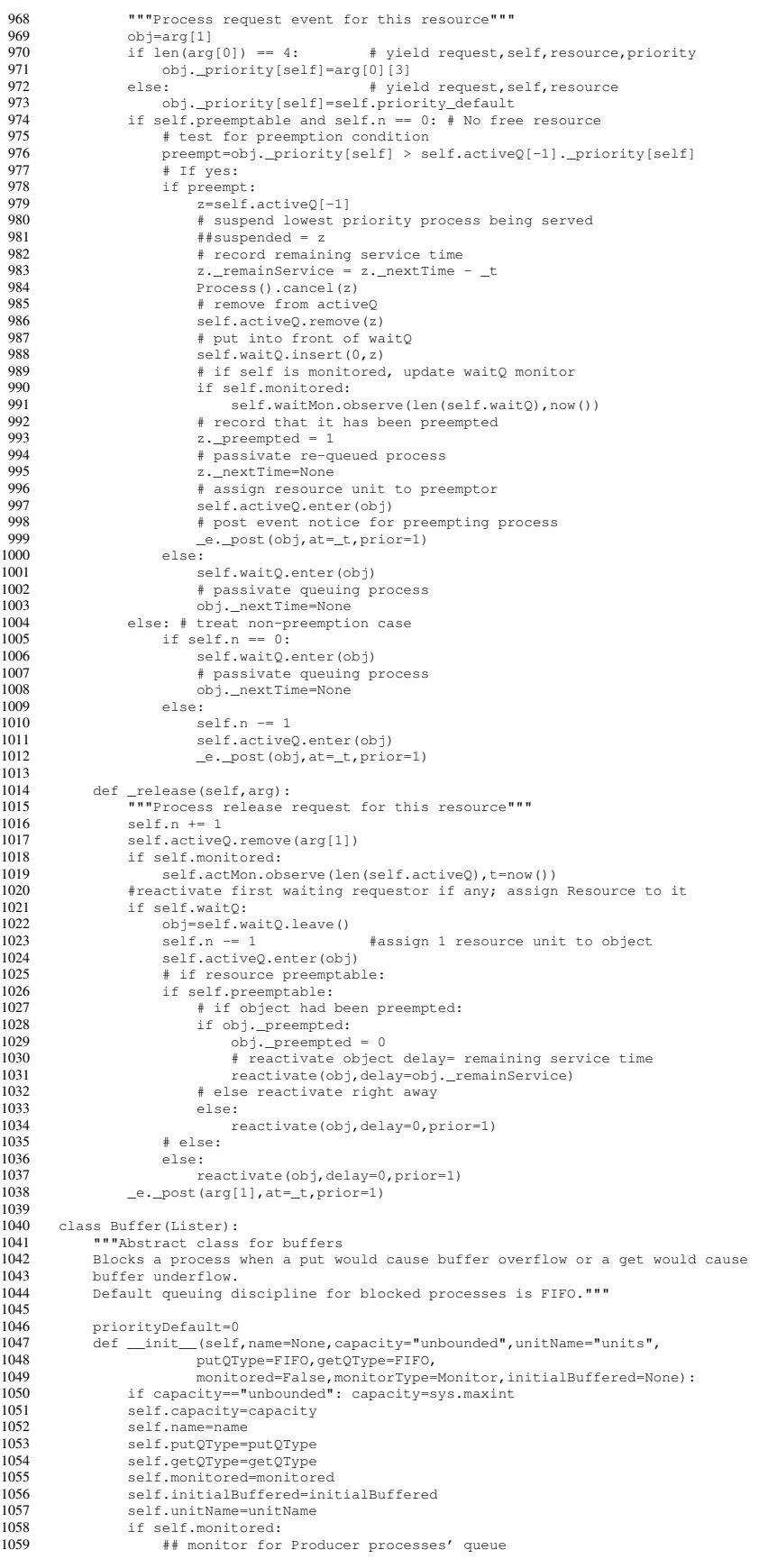

```
1060 self.putQMon=monitorType(name="Producer Queue Monitor %s"%self.name,
1061 ylab="nr in queue",tlab="time")
1062 ## monitor for Consumer processes' queue
1063<br>1064 self.getQMon=monitorType(name="Consumer Queue Monitor %s"%self.name,<br>1064 ## monitor for nr items in buffer<br>1066 self.bufferMon=monitorType(name="Buffer Monitor %s"%self.name,
1067<br>
ylab="nr in buffer", tlab="time")<br>
1068
1068 else:<br>1069 s
1069 self.putQMon=None<br>1070 self.getQMon=None
1070 self.getQMon=None<br>1071 self bufferMon=No
1071 self.bufferMon=None<br>1072 self.but0=self.but0Tvbe
1072 self.putQ=self.putQType(res=self,moni=self.putQMon)<br>1073 self.getO=self.getOType(res=self.moni=self.getOMon)
1073 self.getQ=self.getQType(res=self,moni=self.getQMon)<br>1074 if self monitored:
1074 if self.monitored:<br>1075 self.putOMon.ok
1075 self.putQMon.observe(y=len(self.putQ),t=now())<br>1076 self.getOMon.observe(y=len(self.getO).t=now())
1076 self.getQMon.observe(y=len(self.getQ),t=now())<br>1077 self.putpriority={}
1077 self._putpriority={}<br>1078 self._qetpriority={}
                  self. getpriority={}
1079<br>1080
1080 def _put(self):<br>1081 pass
1081 pass
1082 def _get(self):
1083 pass
1084
1085 class Level(Buffer):
1086 """Models buffers for processes putting/getting un-distinguishable items.
\frac{1087}{1088} """
1088 def getamount(self):<br>1089 return self.nrBu
                  1089 return self.nrBuffered
1090<br>1091
1091 def gettheBuffer(self):<br>1092 return self.nrBuffe
                  1092 return self.nrBuffered
1093<br>1094
             theBuffer=property(gettheBuffer)
1095
1096 \det \frac{\text{init}}{\text{Buffer}} (\text{self}, \star \star \text{pars}) :1097 Buffer.__init__(self,**pars)
1098 if self.name is None:
1099 self.name="a_level" ## default name
1100<br>1101
1101 if (type(self.capacity)!=type(1.0) and\<br>1102 type(self.capacity)!=type(1)) o
1102 type(self.capacity)!=type(1)) or\
1103 self.capacity<0:
1104 raise FatalSimerror\<br>1105 1105 ("Level: capacit
1105 ("Level: capacity parameter not a positive number: %s"\
1106 %self.initialBuffered)
1107<br>1108
1108 if type(self.initialBuffered)==type(1.0) or\<br>1109 type(self.initialBuffered)==type(1):
1109 type(self.initialBuffered)==type(1):<br>
1110 if self.initialBuffered>self.capacity:
                       if self.initialBuffered>self.capacity:
1111 raise FatalSimerror("initialBuffered exceeds capacity")<br>1112 1112 if self.initialBuffered>=0:
1112 if self.initialBuffered>=0:<br>1113 self prBuffered=self in
1113 self.nrBuffered=self.initialBuffered ## nr items initially in buffer<br>1114 ## buffer is just a counter (int type)
1114 ## buffer is just a counter (int type)
1115 else:
1116 raise FatalSimerror\<br>1117 ("initialBuffered pa
1117 ("initialBuffered param of Level negative: %s"\
1118 %self.initialBuffered)
1119 elif self.initialBuffered is None:<br>1120 self.initialBuffered=0
1120 self.initialBuffered=0<br>1121 self.nrBuffered=0
                       self.nrBuffered=0
1122 else:<br>1123 ra
1123 raise FatalSimerror\<br>1124 ("Level: wrong t
                             ("Level: wrong type of initialBuffered (parameter=%s)"\
1125 %self.initialBuffered)<br>1126 if self.monitored:
1126 if self.monitored:<br>1127 self.bufferMon
                       self.bufferMon.observe(y=self.amount,t=now())
1128 amount=property(getamount)
1129<br>1130
1130 def _put(self,arg):
1131 """Handles put requests for Level instances"""
1132 obj = arg[1]<br>1133 if len(arg[0]) == 5:1133 if len(arg[0]) == 5: # yield put, self, buff, whattoput, priority<br>
1134 obj._putpriority[self]=arg[0][4]
1134 obj.putpriority[self]=arg[0][4]<br>1135 whatToPut=arg[0][3]1135 whatToPut=arg[0][3]<br>1136 elif len(arg[0]) == 4:
1136 elif len(arg[0]) == 4: # yield get, self, buff, whattoput<br>1137 bbi. putpriority [self]=Buffer.priority Default #default
1137 obj._putpriority[self]=Buffer.priorityDefault #default<br>1138 whatToPut=arg[01131]
1138 \text{whatToPut=arg[0][3]}<br>1139 \text{else:}1139 else: # yield get,self,buff
1140 obj._putpriority[self]=Buffer.priorityDefault #default 1141
1141 whatToPut=1
1142 if type(whatToPut)!=type(1) and type(whatToPut)!=type(1.0):
1143<br>
1144 raise FatalSimerror ("Level: put parameter not a number")<br>
1144 if not what ToPut >=0.0:
1144 if not whatToPut>=0.0:<br>1145 raise FatalSimerror
1145 raise FatalSimerror("Level: put parameter not positive number")<br>1146 whatToPutNr=whatToPut
1146 whatToPutNr=whatToPut<br>1147 if whatToPutNr+self.am
1147 if whatToPutNr+self.amount>self.capacity:<br>1148 obj._nextTime=None #passivate pu
1148 obj._nextTime=None #passivate put requestor<br>1149 obj. what ToPut =what ToPut Nr
1149 obj._whatToPut=whatToPutNr<br>1150 self.put0.enterPut(obj)
1150 self.putQ.enterPut(obj) #and queue, with size of put<br>1151 else:
                  else:
```

```
1152 self.nrBuffered+=whatToPutNr<br>1153 if self.monitored:
1153 if self.monitored:<br>1154 self.bufferMon
1154 self.bufferMon.observe(y=self.amount,t=now())<br>1155 # service any getters waiting
1155 # service any getters waiting<br>1156 # service in queue-order: do
1156 # service in queue-order; do not serve second in queue before first<br>1157 # has been served
1157 # has been served<br>1158 while len(self.get
1158 while len(self.getQ) and self.amount>0:<br>1159 proc=self.getQ[0]
1159 proc=self.getQ[0]<br>1160 if proc_prToGet<
                             if proc._nrToGet<=self.amount:
1161 proc.got=proc._nrToGet<br>1162 self.nrBuffered-=proc.
1162 self.nrBuffered-=proc.got<br>1163 if self monitored
                                 if self.monitored:
1164 self.bufferMon.observe(y=self.amount,t=now())<br>1165 self.get0.takeout(proc) # get requestor's record
1165 self.getQ.takeout(proc) # get requestor's record out of queue<br>1166 e post(proc.at= t) # continue a blocked get requestor
1166 _e._post(proc,at=_t) # continue a blocked get requestor
1167 else:<br>1168 b
1168 break<br>1169 break<br>1169 e. post (obj.
                       \text{\_}e.\text{\_}post(obj,at=\text{\_}trprior=1) # continue the put requestor
1170<br>1171
1171 def _get(self,arg):<br>1172 ""Handles get
1172 """Handles get requests for Level instances"""
1173 obj=arg[1]<br>1174 obj got=No
1174 \omegabj.got=None<br>1175 if len(arg(01) == 5:
1175 if len(arg[0]) == 5: # yield get, self, buff, whattoget, priority<br>1176 obi. getpriority[self]=arg[0][4]
1176 obj = gefpriority[self] = arg[0][4]<br>1177 nrToGet = arg[0][3]1177 nrT\circ Get = arg[0][3]<br>1178 \qquad \qquad elif \text{len}(arg[0]) == 4;1178 elif len(arg[0]) == 4: # yield get, self, buff, whattoget<br>1179 obj. qetpriority[self]=Buffer.priorityDefault #default
1179 obj._getpriority[self]=Buffer.priorityDefault #default<br>1180 orToGet=arg[0][3]
1180 nrToGet=arg[0][3]<br>1181 else:1181 else: # yield get, self, buff<br>1182 obj. qetpriority[self]=Buffer.priorityDefault
1182 obj._getpriority[self]=Buffer.priorityDefault<br>1183 nrToGet=1
1183 nrToGet=1<br>1184 if type (nrToG
1184 if type(nrToGet)!=type(1.0) and type(nrToGet)!=type(1):<br>1185 sise EstalSimerror\
1185 raise FatalSimerror\<br>1186 1186 11.evel oet par
1186 ("Level: get parameter not a number: %s"%nrToGet)<br>1187 if nrToGet<0:
1187 if nrToGet<0:<br>1188 if nrToGet<0:
1188 raise FatalSimerror\<br>1189 1189 ("Level: get part
1189 ("Level: get parameter not positive number: %s"%nrToGet)
1190 if self.amount < nrToGet:
1191 obj._nrToGet=nrToGet<br>1192 self.get0.enterGet(c
1192 self.getQ.enterGet(obj)
1193 # passivate queuing process
1194 obj._nextTime=None<br>1195 else:
1195<br>1195 else:<br>1196 ob
1196 obj.got=nrToGet<br>1197 self prBuffered
1197 self.nrBuffered-=nrToGet<br>1198 if self.monitored:
1198 if self.monitored:<br>1199 self.bufferMon
1199 self.bufferMon.observe(y=self.amount,t=now())<br>1200 e. post(obi.at= t.prior=1)
1200 _e._post(obj,at=_t,prior=1)
1201 # reactivate any put requestors for which space is now available
1202 # service in queue-order; do not serve second in queue before first
1203 # has been served<br>1204 while len(self.put
1204 while len(self.putQ): #test for queued producers
1205 proc=self.putQ[0]<br>1206 if proc.whatToPut
1206 1206 if proc._whatToPut+self.amount<=self.capacity:<br>1207 self.nrBuffered+=proc._whatToPut
1207 self.nrBuffered+=proc._whatToPut<br>1208 if self monitored:
1208 if self.monitored:<br>1209 self.bufferMon
1209 self.bufferMon.observe(y=self.amount,t=now())<br>1210 self.putO.takeout(proc)#requestor's record out of
1210 self.putQ.takeout(proc)#requestor's record out of queue
1211 _e._post(proc,at=_t) # continue a blocked put requestor
1212 else:<br>1213 bi
                                 1213 break
1214
1215 class Store(Buffer):<br>1216 """Models buffer
             ""Models buffers for processes coupled by putting/getting distinguishable
1217 items.<br>1218 Blocks
1218 Blocks a process when a put would cause buffer overflow or a get would cause<br>1219 buffer underflow.
             buffer underflow.
1220 Default queuing discipline for blocked processes is priority FIFO.
\frac{1221}{1222}1222 def getnrBuffered(self):<br>1223 return len(self.theB)
1223 return len(self.theBuffer)<br>1224 nrBuffered=property(getnrBuffe
             1224 nrBuffered=property(getnrBuffered)
1225
1226 def getbuffered(self):<br>1227 return self the Ruf
1227 return self.theBuffer<br>1228 buffered=property(getbuff
             buffered=property(qetbuffered)1229<br>1230
1230 \det \frac{\text{init}}{\text{Buffer.}} (self, **pars):<br>1231 Buffer, init (self, *
1231 Buffer.__init__(self,**pars)
1232 self.theBuffer=[]
1233 if self.name is None:
1234 self.name="a_store" ## default name
1235 if type(self.capacity)!=type(1) or self.capacity<=0:<br>1236 saise FatalSimerror\
1236 raise FatalSimerror\<br>1237 ("Store: capacit
1237 ("Store: capacity parameter not a positive integer > 0: s s"\
3237
1238 $self.initialBuffered)<br>1239 if type (self.initialBuffered) == typ
1239 if type(self.initialBuffered)==type([]):
1240 if len(self.initialBuffered)>self.capacity:
1241 raise FatalSimerror("initialBuffered exceeds capacity")<br>1242 else:
1242 else:<br>1243 se
                            self.theBuffer[:]=self.initialBuffered##buffer==list of objects
```

```
1244 elif self.initialBuffered is None:<br>1245 self.theBuffer=[]
1245 self.theBuffer=[]<br>1246 else:
1246 else:<br>1247 r.
1247 raise FatalSimerror\<br>1248 ("Store: initial
1248 ("Store: initialBuffered not a list")<br>1249 if self monitored.
1249 if self.monitored:<br>1250 self.bufferMon
1250 self.bufferMon.observe(y=self.nrBuffered,t=now())<br>1251 self._sort=None
                  self._sort=None
1252
1253
1254<br>1255
1255 def addSort(self,sortFunc):<br>1256 """Adds buffer sorting
1256 """Adds buffer sorting to this instance of Store. It maintains
1257 theBuffer sorted by the sortAttr attribute of the objects in the
1258 buffer.<br>1259 The use
                  The user-provided 'sortFunc' must look like this:
1260<br>1261
1261 def mySort(self,par):<br>1262 tmplist=[(x.sortA
1262 \text{implist}=[(x.\text{sortAttr},x) \text{ for } x \text{ in par}]<br>1263 \text{tmlist sort}()1263 tmplist.sort()<br>1264 return [x for
                       return [x for (key, x) in triplet]1265
1266 """
1267<br>1268
1268 self._sort=new.instancemethod(sortFunc,self,self._class_)<br>1269 selftheBuffer=self sort(selftheBuffer)
                  self.theBuffer=self._sort(self.theBuffer)
1270
1271 def _put(self,arg):<br>1272 Filipinales put
1272 """Handles put requests for Store instances"""
1273 obj = arg[1]<br>1274 if len(arg[0]) == 5:
1274 if len(arg[0]) == 5: \# yield put, self, buff, whattoput, priority<br>1275 obj putpriority[self]=arg[0][4]
1275 obj._putpriority[self]=arg[0][4]<br>1276 whatToPut=arg[0][3]
1277 elif len(arg[0]) == 4: # yield put, self, buff, whattoput<br>1278 obj putpriority[self]=Buffer priorityDefault #default
1278 obj._putpriority[self]=Buffer.priorityDefault #default
1279 whatToPut=arg[0][3]
1280 else: # error, whattoput missing<br>1281 raise FatalSimerror ("Ttem to put missing in vield r
1281 raise FatalSimerror("Item to put missing in yield put stmt")<br>1282 if type (whatToPut)!=type([]):
1282 if type(whatToPut)!=type([]):<br>1282 if type(whatToPut)!=type([]):<br>1283 raise EstalSimerror("put r
1283 raise FatalSimerror("put parameter is not a list")<br>1284 whatToPutNr=len(whatToPut)
1284 whatToPutNr=len(whatToPut)<br>1285 if whatToPutNr+self.nrBuff
1285 if whatToPutNr+self.nrBuffered>self.capacity:<br>1286 obj nextTime=None #passivate.nut_re
1286 obj._nextTime=None #passivate put requestor
1287 obj._whatToPut=whatToPut
1288 self.putQ.enterPut(obj) #and queue, with items to put 1289
1289 else:<br>1290 se
1290 self.theBuffer.extend(whatToPut)<br>1291 if not(self._sort is None):
1291 if not (self._sort is None):<br>1292 self.theBuffer=self. so
1292 self.theBuffer=self._sort(self.theBuffer)<br>1293 if self.monitored:
1293 if self.monitored:<br>1294 self.bufferMon.
                            self.bufferMon.observe(y=self.nrBuffered,t=now())
1295
1296 # service any waiting getters<br>1297 # service in quane order: do :
1297 # service in queue order: do not serve second in queue before first 1298
1298 # has been served
1299 while self.nrBuffered>0 and len(self.getQ):<br>1300 \arccos 15 getO[0]
1300 proc=self.getQ[0]<br>1301 if inspect.isfunct
1301 if inspect.isfunction(proc._nrToGet):<br>1301 if inspect.isfunction(proc._nrToGet):<br>1302 movCand=proc..nrToGet(self.theBuf
1302 movCand=proc._nrToGet(self.theBuffer) #predicate parameter<br>1303 if movCand:
1303 if movCand:<br>1304 proc.got
1304 proc.got=movCand[:]<br>1305 for i in movCand:
                                             in movCand:
1306 self.theBuffer.remove(i)<br>1307 self.get0.takeout(proc)
1307 self.getQ.takeout(proc)<br>1308 if self.monitored:
                                      if self.monitored:
1309 self.bufferMon.observe(y=self.nrBuffered,t=now())
1310 _e._post(what=proc,at=_t) # continue a blocked get requestor
1311 else:
1312 break<br>1313 break<br>else: #numeri
1313 else: #numerical parameter<br>1314 if proc. nrToGet <= self
                                 1314 if proc._nrToGet<=self.nrBuffered:
1315 nrToGet=proc._nrToGet<br>1316 proc.got=[]
\frac{1316}{1317} proc.got=[]
proc.got[:]=self.theBuffer[0:nrToGet]<br>1318 self.theBuffer[:]=self.theBuffer[nrTo
1318 self.theBuffer[:]=self.theBuffer[nrToGet:]<br>1319 if self_monitored:
                                      if self.monitored:
1320 self.bufferMon.observe(y=self.nrBuffered,t=now())<br>1321 fiake this get requestor's record out of queue:
1321 \# take this get requestor's record out of queue:<br>1322 \# self get 0 takeout (proc)
1322 self.getQ.takeout(proc)<br>1323 e-_post(what=proc,at=_1
1323 electronic method is the continue a blocked get requestor<br>1324 else:
1324 else:<br>1325 h
                                     1325 break
1326<br>1327
                       1327 _e._post(what=obj,at=_t,prior=1) # continue the put requestor
1328
1329 def _get(self,arg):
1330 """Handles get requests"""
1331 filtfunc=None<br>1332 obj=arg[1]
1332 obj=arg[1]<br>1333 obj.got=[]
1333 obj.got=[] # the list of items retrieved by 'get'
1334 if len(arg[0]) == 5: # yield get,self,buff,whattoget,priority
1335 obj._getpriority[self]=arg[0][4]
```

```
1336 if inspect.isfunction(arg[0][3]):<br>1337 filtfunc=arg[0][3]
1337 filtfunc=arg[0][3]<br>1338 else:
1338 else:<br>1339 n
1339 nrToGet=arg[0][3]<br>1340 elif len(arg[0]) == 4:
1340 elif len(arg[0]) == 4: # yield get,self,buff,whattoget
1341 obj._getpriority[self]=Buffer.priorityDefault #default<br>1342 if inspect.isfunction(arg(01(31):
1342 if inspect.isfunction(arg[0][3]):<br>1343 filtfunc=arg[0][3]
1343 filtfunc=arg[0][3]<br>1344 else
1344 else:<br>1345 n
1345 nrToGet=arg[0][3]<br>1346 else:
1346 else: # yield get, self, buff<br>1347 else: # yield get, self, buff
1347 obj._getpriority[self]=Buffer.priorityDefault<br>1348 nrToGet=1
1348 nrToGet=1<br>1349 if not filtfu
1349 if not filtfunc: #number specifies nr items to get<br>1350 if n \text{rToGet} < 0.
1350 if nrToGet<0:<br>1351 raise Fat
1351 raise FatalSimerror\<br>1352 raise FatalSimerror\
1352 ("Store: get parameter not positive number: $s"$nrToGet)<br>1353 (15 self.nrBuffered < nrToGet:
1353 if self.nrBuffered < nrToGet:<br>1354 obj._nrToGet=nrToGet
1354 obj._nrToGet=nrToGet
1355 self.getQ.enterGet(obj)
1356 # passivate/block queuing 'get' process
1357 obj._nextTime=None<br>1358 else
1358 else:<br>1359 f
1359 for i in range(nrToGet):<br>1360 obj.got.append(self.)
1360 obj.got.append(self.theBuffer.pop(0)) # move items from<br>1361 # huffer to requesting proce
1361 1361 1361 1361 1362 1362 1362 1362 1362 1362 1362 1362
1362 if self.monitored:<br>1363 self.bufferMon
1363 self.bufferMon.observe(y=self.nrBuffered,t=now())<br>1364 e post(obj.at=t.prior=1)
1364 e.\text{post}(\text{obj}, \text{at}=\text{t}, \text{prior}=1)<br>1365 # reactivate any put reques
1365 120 August 2018<br>
Executivate any put requestors for which space is now available<br>
1366 1366 # serve in queue order: do not serve second in queue before firs
1366 1986 Accept in queue order: do not serve second in queue before first<br>1366 1986 Benedict State of Serve served
1367 # has been served<br>1368 # has been served
1368 while len(self.putQ):<br>1369 procesself.putO[0]
1369 proc=self.putQ[0]<br>1370 if len(proc_what
1370 1370 if len(proc._whatToPut)+self.nrBuffered<=self.capacity:<br>1371 for i in proc. whatToPut:
1371 for in proc._whatToPut:<br>1371 for in proc._whatToPut:<br>1372 salf the<br>Buffer anneal
1372 self.theBuffer.append(i) #move items to buffer<br>1373 if not (self. sort is None):
1373 if not(self._sort is None):
1374 self.theBuffer=self._sort(self.theBuffer)
1375 if self.monitored:<br>1376 self.bufferMon
1376 self.bufferMon.observe(y=self.nrBuffered,t=now())
1377 self.putQ.takeout(proc) # dequeue requestor's record
1378 _e._post(proc,at=_t) # continue a blocked put requestor
1379 else:
1380 break<br>1381 breakter #items to get
1381 else: # items to get determined by filtfunc<br>1382 movCand=filtfunc(self.theBuffer)
1382 movCand=filtfunc(self.theBuffer)<br>1382 movCand=filtfunc(self.theBuffer)<br>1383 if movCand: # get succeded
1383 if movCand: # get succeded<br>1384 e. post(obj.at= t.prior)
1384 e.\text{post}(\text{obj}, \text{at}=\text{t}, \text{prior}=1)<br>1385 \text{obj}.\text{got}=\text{movCand}[:]1385 obj.got=movCand[:]<br>1386 for item in movCan
                            for item in movCand:
1387 self.theBuffer.remove(item)<br>1388 if self.monitored:
1388 if self.monitored:<br>1388 if self.hufferMon
1389 self.bufferMon.observe(y=self.nrBuffered,t=now())<br>1390    # reactivate any put requestors for which space is now
1390 # reactivate any put requestors for which space is now available
1391 # serve in queue order: do not serve second in queue before first
1392 # has been served<br>1393 # has been served
1393 while len(self.putQ):<br>1394 moc=self.putO101
1394 proc=self.putQ[0]<br>1395 if len (proc. what
1395 if len(proc._whatToPut)+self.nrBuffered<=self.capacity:<br>1396 for i in proc. whatToPut:
1396 for i in proc._whatToPut:<br>1397 self the Buffer append
                                           self.theBuffer.append(i) #move items to buffer
1398 if not(self._sort is None):
1399 self.theBuffer=self._sort(self.theBuffer)
1400 if self.monitored:
1401 self.bufferMon.observe(y=self.nrBuffered,t=now())<br>1402 self.putO.takeout(proc) # degues reguestor's record
1402 self.putQ.takeout(proc) # dequeue requestor's record<br>1403 e. post (proc.at= t) # continue a blocked put request
1403 _e._post(proc,at=_t) # continue a blocked put requestor
1404 else:<br>1405 b
1405<br>1406 break<br>1406 break<br>150 break
1406 else: # get did not succeed, block<br>1407 obj. nrToGet=filtfunc
1407 obj._nrToGet=filtfunc
1408 self.getQ.enterGet(obj)
1409 * passivate/block queuing 'get' process<br>1410 bi,_nextTime=None
                            1410 obj._nextTime=None
1411
1412 class SimEvent(Lister):<br>1413 ***Supports one-sho
1413 """Supports one-shot signalling between processes. All processes waiting for an event to occur
1414 get activated when its occurrence is signalled. From the processes queuing for an event, only<br>1415 the first gets activated.
             the first gets activated.
\frac{1416}{1417}1417 def _init_(self,name="a_SimEvent"):<br>1418 self.name=name
1418 self.name=name<br>1419 selfwaits=11
1419 self.waits=[]<br>1420 self.queues=[
1420 self.queues=[]<br>1421 self.occurred=
1421 self.occurred=False<br>1422 self signalparam=No
                  self.signalparam=None
1423
1424 def signal(self, param=None):<br>1425 murproduces a signal to
1425 ""Produces a signal to self;<br>1426 Fires this event (makes it oc
1426 Fires this event (makes it occur).<br>1427 – Reactivates ALL processes waiting
                  Reactivates ALL processes waiting for this event. (Cleanup waits lists
```

```
1428 of other events if wait was for an event-group (OR).)<br>1429 Reactivates the first process for which event (s) it i
1429 Reactivates the first process for which event(s) it is queuing for<br>1430 have fired. (Cleanup queues of other events if wait was for an event
                   have fired. (Cleanup queues of other events if wait was for an event-group (OR).)
1431<br>1432
1432 self.signalparam=param
1433 if not self.waits and not self.queues:
1434 self.occurred=True
1435 else:<br>1436 else:
1436 #reactivate all waiting processes<br>1437 for p in self.waits:
1437 for p in self.waits:<br>1438 p[0].eventsFired
1438 p[0].eventsFired.append(self)<br>1439 partivate (p[0].prior=True)
1439 reactivate(p[0],prior=True)
1440 #delete waits entries for this process in other events
1441 for ev in p[1]:<br>1442 for \frac{1}{2} for \frac{1}{2} for \frac{1}{2} for \frac{1}{2} for \frac{1}{2} for \frac{1}{2} for \frac{1}{2} self.
1442 if ev!=self:<br>1443 if ev.oc
1443 if ev.occurred:<br>1444 b 101.events
1444 politic processes the process of the process process process in events fired. append (ev)<br>1445 for iev in evaluating
1445 for iev in ev.waits:
1446 if iev[0]==p[0]:
1447 ev.waits.remove(iev)<br>1448 break break
1448 break
1449 self.waits=[]<br>1450 if self gueue
1450 if self.queues:<br>1451 moc=self.om
1451 proc=self.queues.pop(0)[0]<br>1452 proc.eventsFired.append(se
1452 proc.eventsFired.append(self)<br>1453 proc.eventsFired.append(self)
                              .<br>reactivate(proc)
1454
1455 \det _wait(self,par):<br>1456 \lim_{n \to \infty}Consumes a si
1456 """Consumes a signal if it has occurred, otherwise process 'proc'
1457 waits for this event.
1458 """<br>1459 n \times n1459 proc=par[0][1] #the process issuing the yield waitevent command
1460 proc.eventsFired=[]
1461 if not self.occurred:<br>1462 self waits append
1462 self.waits.append([proc,[self]])
1463 proc._nextTime=None #passivate calling process
1464 else:<br>1465 p
1465 proc.eventsFired.append(self)<br>1466 self.occurred=False
1466 self.occurred=False<br>1466 self.occurred=False
                        _e._post(proc, at=_t, prior=1)
1468<br>1469
1469 def _waitOR(self,par):
1470 """Handles waiting for an OR of events in a tuple/list.
1471 """
1472 proc=par[0][1]<br>1473 evlist=par[0]
1473 evlist=par[0][2]
1474 proc.eventsFired=[]
1475 anyoccur=False<br>1476 for ev in evli.
1476 for ev in evlist:<br>1477 if ev.occurre
1477 if ev. occurred:<br>
1478 anyoccur=Tr
                              anyoccur=True
1479 proc.eventsFired.append(ev)<br>1480 ev.occurred=False
1480 ev.occurred=False<br>1481 if anyoccurright least one
1481 if anyoccur: #at least one event has fired; continue process<br>1482 e. post(proc, at = t, prior = 1)
                         1482 _e._post(proc,at=_t,prior=1)
1483<br>1484
1484 else: #no event in list has fired, enter process in all 'waits' lists<br>1485 proc.eventsFired=[]
1485 proc.eventsFired=[]<br>1486 proc. nextTime=None
1486 proc._nextTime=None #passivate calling process
1487 for ev in evlist:<br>1488 ev.waits.apper
                             ev.waits.append([proc,evlist])
1489
1490 def _queue(self,par):
1491 """Consumes a signal if it has occurred, otherwise process 'proc'
1492 queues for this event.
1493<br>1494
1494 proc=par[0][1] #the process issuing the yield queueevent command<br>1495 proc.eventsFired=11
1495 proc.eventsFired=[]<br>1496 if not self.occurre
1496 if not self.occurred:<br>1497 self.queues.appen
1497 self.queues.append([proc, [self]])<br>1498 proc. nextTime=None #passivate ca
1498 proc._nextTime=None #passivate calling process<br>1499 else:
1499 else:<br>1500 p.
1500 proc.eventsFired.append(self)<br>1501 self.occurred=False
1501 self.occurred=False<br>1502 e._post(proc,at=_1
                        e. post(proc, at= t, prior=1)
1503<br>1504
1504 def _queueOR(self,par):<br>1505 """Handles queueing
1505 """Handles queueing for an OR of events in a tuple/list.
1506 """
1507 proc=par[0][1]<br>1508 evlist=par[0][
1508 evlist=par[0][2]<br>1509 proc_eventsFired
1509 proc.eventsFired=[]<br>1510 anyoccur=False
1510 anyoccur=False<br>1511 for evin evli
1511 for ev in evlist:<br>1512 if ev. occurre
1512 if ev.occurred:<br>1513 anyoccur=Tr
1513 anyoccur=True<br>1514 anno avent sFi
1514 proc.eventsFired.append(ev)<br>1515 ev.occurred=False
1515 ev.occurred=False<br>1516 if anyoccur: #at least one
1516 if anyoccur: #at least one event has fired; continue process<br>1517 e post(proc.at= t.prior=1)
                           .<br>e._post(proc,at=_t,prior=1)
1518
                   else: #no event in list has fired, enter process in all 'waits' lists
```

```
1520 proc.eventsFired=[]<br>1521 proc. nextTime=None
1521 proc._nextTime=None #passivate calling process<br>1522 for ev in evlist:
1522 for ev in evlist:<br>1523 ev. queues.app
                               ev.queues.append([proc,evlist])
1524<br>1525
1525 ## begin waituntil functionality<br>1526 def test ():
1526 def _test():
1527 """
1528 Gets called by simulate after every event, as long as there are processes
1529 waiting in condQ for a condition to be satisfied.
1530 Tests the conditions for all waiting processes. Where condition satisfied,
1531 reactivates that process immediately and removes it from queue.<br>1522 1522
1532<br>1533
1533 global condQ<br>1534 r[i]1534 rList=[]
1535 for el in condQ:
1536 if el.cond():<br>1537 rList.app
1537 rList.append(el)<br>1538 reactivate(el)
1538 reactivate(el)<br>1539 for i in rList.
1539 for i in rList:<br>1540 condO.remove
                   condQ.remove(i)
1541<br>1542
1542 if not condQ:<br>1543 stopWUSt
                    _stopWUStepping()
1544
1545 def _waitUntilFunc(proc,cond):<br>1546 qlobal condQ
              global condQ<br>"""
\frac{1547}{1548}1548 Puts a process 'proc' waiting for a condition into a waiting queue.
1549 'cond' is a predicate function which returns True if the condition is
1550 satisfied.
1551<br>15521552 if not cond():<br>1553 cond() appear
1553 condQ.append(proc)<br>1554 nroc_cond=cond
1554 proc.cond=cond
1555 _startWUStepping() #signal 'simulate' that a process is waiting
1556 # passivate calling process
1557 proc._nextTime=None<br>1558 else:
1558 else:<br>1559 #
1559 #schedule continuation of calling process<br>1560 = e. post(proc, at = t, prior = 1)
                    1560 _e._post(proc,at=_t,prior=1)
1561
1562
         ##end waituntil functionality
1564<br>1565
1565 def scheduler(till=0):<br>1566 ""Schedules Proce
1566 """Schedules Processes/semi-coroutines until time 'till'.<br>1567 Deprecated since version 0.5.
              Deprecated since version 0.5.
1568<br>1569
              simulate(until=till)
1570
1571 def holdfunc(a):<br>1572 a[0][1], hol
              a[0][1]._hold(a)
1573
1574 def requestfunc(a):<br>1575 """Handles 'vie
1575 """Handles 'yield request,self,res' and 'yield (request,self,res),(<code>,self,par)'.
1576 <code> can be 'hold' or 'waitevent'.
1577<br>1578
1578 if type(a[0][0])==tuple:<br>1579 ## Compound vield re
1579 1579 ## Compound yield request statement<br>1580 ## first tuple in ((request, self, rea
1580 \# first tuple in ((request, self, res), (xx, self, yy))<br>1581 b=a[0][0]b=a[0][0]
1582 ## b[2]==res (the resource requested)
1583 ##process the first part of the compound yield statement
1584 \text{#}^{\frac{1}{4}}a[1] is the Process instance<br>1585 b[2], request (arg=(b,a[1]))
1585 b[2]._request(arg=(b,a[1]))
1586 ##deal with add-on condition to command
1587 ##Trigger processes for reneging<br>1588 class Holder (Process):
1588 class _Holder(Process):
1589 """Provides timeout process"""
1590 def trigger(self,delay):<br>1591 vield hold,self.delay
1591 yield hold,self,delay
1592 if not proc in b[2].activeQ:
1593 reactivate(proc)
1594<br>1595
1595 class _EventWait(Process):
1596 """Provides event waiting process"""
1597 def trigger(self,event):<br>1598 vield waitevent.self
1598 1598 yield waitevent, self, event<br>1599 1f not proc in b[2].active
1599 16 if not proc in b[2].activeQ:<br>1600 11.eventsFired=self.event
1600 a<sup>[1]</sup>.eventsFired=self.eventsFired<br>1601 reactivate (proc)
                                     reactivate(proc)
1602<br>1603
1603 #activate it<br>1604 proc=a[0][0]
1604 proc=a[0][0][1] # the process to be woken up<br>1605 \arct{}{c} ode=a[0][1][0]
1605 actCode=a[0][1][0]<br>1606 if actCode=abold:
1606 if actCode==hold:<br>1607 proc. holder=
1607 proc._holder=_Holder(name="RENEGE-hold for %s"%proc.name)
1608 ## the timeout delay<br>1609 activate (proc. bolder.proc. bolder trigger (a[01[11][21])
1609 activate(proc._holder,proc._holder.trigger(a[0][1][2]))<br>1610 elif actCode==waituntil:
1610 elif actCode==waituntil:<br>1611 elif actCode==waituntil:<br>1611 raise FatalSimerror (
                         1611 raise FatalSimerror("Illegal code for reneging: waituntil")
```

```
1612 elif actCode==waitevent:<br>1613 proc. holder= EventW.
1613 proc._holder=_EventWait(name="RENEGE-waitevent for %s"%proc.name)<br>1614 f#
1614 ## the event
1615 activate(proc._holder,proc._holder.trigger(a[0][1][2]))
1616 elif actCode==queueevent:<br>1617 raise FatalSimerror("
1617 raise FatalSimerror("Illegal code for reneging: queueevent")<br>1617 - Paise FatalSimerror("Illegal code for reneging: queueevent")
1618 else:<br>1619 ra
1619 raise FatalSimerror("Illegal code for reneging %s"%actCode)<br>1620 else
1620 else:<br>1621 #
1621 ## Simple yield request command<br>1622 a[0][2]._request(a)
                   a[0][2]._request(a)
1623<br>1624
1624 def releasefunc(a):<br>1625 a[0][2]._releas
              a[0][2]._release(a)
1626<br>1627
1627 def passivatefunc(a):<br>1628 a<sup>[0][1]</sup>, passivate
              a[0][1]._passivate(a)
1629<br>1630
1630 def waitevfunc(a):<br>1631 #if waiting fo
1631 #if waiting for one event only (not a tuple or list)<br>1632 evtpar=a[0][2]
1632 evtpar=a[0][2]<br>1633 if isinstance(
1633 if isinstance (evtpar, SimEvent):<br>1634 a<sup>[0][2]</sup> wait(a)
1634 a[0][2]._wait(a)
1635 # else, if waiting for an OR of events (list/tuple):
1636 else: #it should be a list/tuple of events<br>1636 else: #it should be a list/tuple of events
1637 # call _waitOR for first event
1638 evtpar[0]._waitOR(a)
1639<br>1640
1640 def queueevfunc(a):
1641 #if queueing for one event only (not a tuple or list)
1642 evtpar=a[0][2]<br>1643 if isinstance (
1643 if isinstance(evtpar,SimEvent):<br>1644 a[0][2]._queue(a)
1644 a [0] [2]. queue (a)<br>1645 #else if queue ing for
1645 #else, if queueing for an OR of events (list/tuple):<br>1646 = else: #it should be a list/tuple of events
1646 else: #it should be a list/tuple of events<br>1647 # call _queueOR for first event
1648 evtpar[0]._queueOR(a)
1649
1650 def waituntilfunc(par):<br>1651 waitUntilFunc(par)
              _<sup>1651</sup> _ \frac{1}{2}])
1652<br>1653
1653 def getfunc(a):
1654 """Handles 'yield get,self,buffer,what,priority' and
1655 'yield (get,self,buffer,what,priority),(<code>,self,par)'.
1656 <code> can be 'hold' or 'waitevent'.
1657 """
1658 if type(a[0][0])==tuple:<br>1659 ## Compound yield re
1659 ## Compound yield request statement
1660 ## first tuple in ((request,self,res),(xx,self,yy))
1661 b=a[0][0]<br>1662 ## b[2]==r
                    ## b[2]==res (the resource requested)
1663 ##process the first part of the compound yield statement
1664 ##a[1] is the Process instance
1665 b[2]._get(arg=(b, a[1]))<br>1666 ##deal with add-on cond:
1666 ##deal with add-on condition to command<br>1667 ##Trigger processes for reneging
1667 ##Trigger processes for reneging<br>1668 Class Holder (Process)
1668 class _Holder(Process):
1669 """Provides timeout process"""
1670 def trigger(self,delay):<br>1671 def trigger(self,delay):<br>1671 vield hold,self,delay
1671 yield hold, self, delay<br>1672 #if not proc in b[2].
1672 #if not proc in b[2].activeQ:
1673 if proc in b[2].getQ:
1674 reactivate(proc)
1675
1676 class _EventWait(Process):
1677 """Provides event waiting process"""
1678 def trigger(self,event):
1679 yield waitevent, self, event<br>1680 if proc in b[2].getO:
1680 if proc in b[2].getQ:
1681 a[1].eventsFired=self.eventsFired
1682 reactivate(proc)
1683<br>1684
1684 #activate it
1685 proc=a[0][0][1] # the process to be woken up
1686 actCode=a[0][1][0]<br>1687 if actCode==hold
1687 if actCode==hold:<br>1688 proc. holder=
1688 process process in the set of the process process process process process process that the process of the time of the time of the time of the time of the time of the time of the time of the time of the time of the tim
1689 ## the timeout delay<br>1690 activate (proc. bolder.proc. bolder trigger (a[01[11[21])
1690 activate(proc._holder,proc._holder.trigger(a[0][1][2]))<br>1691 elif actCode==waituntil:
1691 elif actCode==waituntil:<br>1692 raise FatalSimerror (
1692 raise FatalSimerror("Illegal code for reneging: waituntil")<br>1693 - Initiat Code==waitevent:
1693 elif actCode==waitevent:<br>1694 proc. holder= EventW.
1694 proc._holder=_EventWait(proc.name)<br>1695 ##
1695 ## the event
1696 activate(proc._holder,proc._holder.trigger(a[0][1][2]))<br>1697 elif actCode==queueevent:
1697 elif actCode==queueevent:
1698 raise FatalSimerror("Illegal code for reneging: queueevent")
1699 else:<br>1700 ra
1700 raise FatalSimerror("Illegal code for reneging %s"%actCode)<br>1701 else
1701 else:
1702 ## Simple yield request command
1703 a[0][2]._get(a)
```

```
1705<br>1706
1706 def putfunc(a):<br>1707 ^{\text{num}}Handles
               """Handles 'yield put' (simple and compound hold/waitevent)
1708<br>1709
1709 if type (a[0][0]) ==tuple:<br>1710 # Compound vield red
1710 ## Compound yield request statement<br>1711 ## first tuple in ((request, self, rea
1711 \# first tuple in ((request, self, res), (xx, self, yy))<br>1712 h= a[0][0]b=a[0][0]
1713 ## b[2]==res (the resource requested)
1714 ##process the first part of the compound yield statement<br>1715 ##a[1] is the Process instance
                     *** all is the Process instance
1716 b[2]._put(arg=(b,a[1]))
1717 ##deal with add-on condition to command
1718 ##Trigger processes for reneging<br>1719 class Holder (Process):
1719 class _Holder(Process):
1720 """Provides timeout process"""
1721 def trigger(self,delay):<br>1722 vield hold,self,delay
1722 yield hold, self, delay<br>1723 #if not proc in b[2]
1723 \#if not proc in b[2].activeQ:<br>1724 \#if proc in b[2].putO:
1724 if proc in b[2].putQ:<br>1725 reactivate (proc)
                                      reactivate(proc)
1726
1727 class _EventWait(Process):<br>1728 Illum Provides event wait
1728 ""Provides event waiting process"""<br>1729 definitional definitions of the same of the same of the same of the same of the same of the same of the s
1729 def trigger(self,event):
1730 yield waitevent,self,event
1731 if proc in b[2].putQ:<br>1732 a [1] events Fired=
1732 a[1].eventsFired=self.eventsFired<br>1733 reactivate(proc)
                                      1733 reactivate(proc)
1734<br>1735
1735 #activate it
1736 proc=a[0][0][1] # the process to be woken up<br>1737 actCode=a[0][1][1][0]
1737 \arccosde=a[0][1][0]<br>1738 \arccosde=-b\cdot\ln b1738 if actCode==hold:<br>1739 proc.holder=
11 decode notal<br>
proc._holder=_Holder("RENEGE-hold for %s"%proc.name)<br>
the time<br>
the time
1740 ## the timeout delay
1741 activate(proc._holder,proc._holder.trigger(a[0][1][2]))<br>1742 elif actCode==waituntil:
1742 elif actCode==waituntil:
1743 raise FatalSimerror("Illegal code for reneging: waituntil")
1744 elif actCode==waitevent:<br>1745 proc._holder=_EventW
1745 proc._holder=_EventWait("RENEGE-waitevent for $s"$proc.name)<br>1746 for the event
1746 ## the event
1747 activate(proc._holder,proc._holder.trigger(a[0][1][2]))
1748 elif actCode==queueevent:
1749 raise FatalSimerror("Illegal code for reneging: queueevent")
1750 else:<br>1751 r.
1751 raise FatalSimerror("Illegal code for reneging %s"%actCode)<br>1752 else:
1752 else:<br>1753 #
1753 ## Simple yield request command
                    a[0][2]._put(a)
1755<br>1756
1756 def simulate(until=0):<br>1757 = ""Schedules Proce
                1757 """Schedules Processes/semi-coroutines until time 'until'"""
1758<br>1759
1759 """Gets called once. Afterwards, co-routines (generators) return by<br>1760 - 'vield' with a cargo:
1760 'yield' with a cargo:<br>1761 yield hold, self, <de
1761 yield hold, self, <delay>: schedules the "self" process for activation 1762<br>1762 after <delay> time units.If <.delay> missing
1762 after <delay> time units.If <,delay> missing,
1763 same as "yield hold,self,0"
1764<br>1765
               yield passivate, self : makes the "self" process wait to be re-activated
1766<br>1767
1767 yield request, self, <Resource>[, <priority>]: request 1 unit from <Resource><br>1768 with <priority> possinteger (default=0)
                    with <priority> pos integer (default=0)
1769
               yield release, self, <Resource> : release 1 unit to <Resource>
1771
....<br>1772 yield waitevent,self,<SimEvent>|[<Evt1>,<Evt2>,<Evt3), . . . ]:<br>1773 wait for one or more of several events
                     wait for one or more of several events
1774
1775<br>1776
1776 yield queueevent,self,<SimEvent>|[<Evt1>,<Evt2>,<Evt3), . . . ]:<br>1777 aneue for one or more of several events
                    queue for one or more of several events
1778
               yield waituntil, self, cond : wait for arbitrary condition
1780
1781 yield get, self, <br/> \considered \text{\bmatToGet}{\pmat_{\pmatToGet}}$ \text{\bmatToGet} \text{\bmatToGet}$ \text{\bmatToGet}$ \text{\bmatToGet}$ \text{\bmatToGet}$ \text{\bmatToGet}$ \text{\bmatToGet}$ \text{\bmat
1782 get <WhatToGet> items from buffer (default=1)<br>1783 <WhatToGet> can be a pos integer or a filter
1783 WhatToGet> can be a pos integer or a filter function<br>1784 (Store only)
                     (Store only)
1785
1786 yield put, self, <br/> <br/> <whatToPut> [, \text{\math} \text{\middlength} 1787 \text{\middlength} \text{\middlength} \text{\middlength} \text{\middlength} \text{\middlength} \text{\middlength}} \text{\middlength} \t
1787 put <WhatToPut> items into buffer (default=1);<br>1788 <WhatToPut> can be a positive of (Level) or a
1788 <WhatToPut> can be a pos integer (Level) or a list of objects 1789
                     (Store)
1790<br>1791
1791 EXTENSIONS:<br>1792 Request wit
1792 Request with timeout reneging:<br>1793 vield (request self.<Resource>)
1793 yield (request,self,<Resource>),(hold,self,<patience>) :
1794 requests 1 unit from <Resource>. If unit not acquired in time period
1795 - The Contract of the County of the Contract of the Contract of the County of the Contract of the Contract of the Contract of the Contract of the Contract of the Contract of the Contract of the Contract of the Contrac
```
1704

```
1796
1797 Request with event-based reneging:<br>1798 vield (request.self.<Resource>). (w
1798 yield (request, self, <Resource>), (waitevent, self, <eventlist>):<br>1799 requests 1 unit from <Resource>. If one of the events in
1799 requests 1 unit from <Resource>. If one of the events in <eventlist> occurs before unit
1800 acquired, self leaves waitQ (reneges).
1801<br>1802
1802 Get with timeout reneging (for Store and Level):<br>1803 yield (get, self, <br/>buffer>, nrToGet etc.), (hold, sel:
1803 yield (get,self,<br/>suffer>,nrToGet etc.),(hold,self,<patience>)<br>1804 requests <nrToGet> items/units from <br/>shuffer> If not acqu
1804 requests <nrToGet> items/units from <buffer>. If not acquired <nrToGet> in time period
1805 <patience>, self leaves <buffer>.getQ (reneges).
1806<br>1807
1807 Get with event-based reneging (for Store and Level):<br>1808 vield (get.self.<buffer>.nrToGet etc.).(waitevent.se
1808 yield (get,self,<buffer>,nrToGet etc.),(waitevent,self,<eventlist>)
1809 requests <nrToGet> items/units from <buffer>. If not acquired <nrToGet> before one of
1810 the events in <eventlist> occurs, self leaves <br/> <br/> <br/> <br/>(reneges).
1811
1812
1813
1814 Event notices get posted in event-list by scheduler after "yield" or by<br>1815 = "activate"/"reactivate" functions
               "activate"/"reactivate" functions.
1816
\frac{1817}{1818} """
1818 global _endtime,_e,_stop,_t,_wustep
1819 _stop=False
1820<br>1821
1821 if _e is None:<br>1822 caise Fata
1822 raise FatalSimerror("Simulation not initialized")<br>1823 if _e._isEmpty():
1823 if _e. is Empty():<br>1824 message="Simpy
1824 message="SimPy: No activities scheduled"<br>1825 - return message
                     nessage sin p
1826<br>1827
1827 __ endtime=until<br>1828 message="SimPy
1828 message="SimPy: Normal exit"<br>1828 message="SimPy: Normal exit"
1829 dispatch={hold:holdfunc,request:requestfunc,release:releasefunc,<br>1830 nassivate:passivatefunc.waitevent:waitevfunc.queuesven
1830 passivate:passivatefunc, waitevent: waitevfunc, queueevent: queueevfunc,<br>1831 metalismis altuntil: waituntilfunc, get: getfunc, put: putfunc}
1832 commandcodes=dispatch.keys()<br>1833 commandwords={hold:"hold".re
1833 commandwords={hold:"hold",request:"request",release:"release",passivate:"passivate",
1834 waitevent:"waitevent",queueevent:"queueevent",waituntil:"waituntil",
1834 waitevent: "waitevent"<br>
1835 get: "get", put: "put"}<br>
1836 nextev= e. nextev ## jus
1836 nextev=_e._nextev ## just a timesaver
1837 while not _stop and _t<=_endtime:
\begin{array}{ccccc}\n1838 & & & \text{try:} \\
1839 & & & \varepsilon\n\end{array}1839 a=nextev()<br>1840 if not a[0
1840 if not a[0] is None:
1841 ## 'a' is tuple "(<yield command>, <action>)"
1842 if type(a[0][0])==tuple:
1843 1843 ##allowing for yield (request, self, res), (waituntil, self, cond)<br>1844 command=a[0][0][0]
1844 command=a[0][0][0]<br>1845 else:
1845 else:<br>1846 co
                                      command = a[0][0]1847 if debug_:<br>1848 1848 if not command in commandcodes:
1849 raise FatalSimerror("Illegal command: yield %s"%command)<br>1850 1850
1850 dispatch[command](a)<br>1851 except FatalSimerror, error:
1851 except FatalSimerror,error:
1852 print "SimPy: "+error.value
1853 sys.exit(1)<br>1854 except Simerror
1854 except Simerror,error:
1855 message="SimPy: "+error.value
1856 \frac{\text{stop}}{\text{1857}} = True
                     if _wustep:
1858 _test()
1859 _stopWUStepping()
                e=None
1861 return message
```